# OpenFlow)Workshop)

## APAN FIT Workshop - Hong Kong Chris Small – Indiana University Feb 22 2011

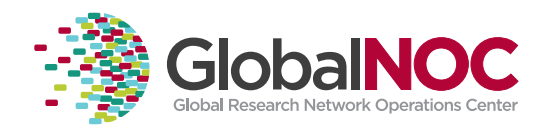

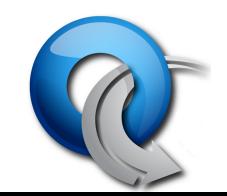

# Sections

- OpenFlow concepts, hardware and software
- OpenFlow use cases – Network Operators View
- Demos)
- Discussion

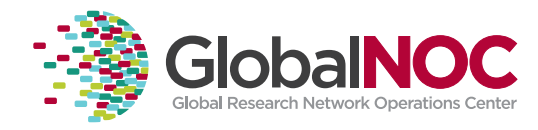

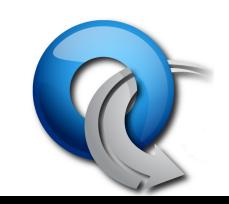

# Operations

- Focus on why and how to deploy a OpenFlow network)
	- Someone deploying OpenFlow Apps not necessarily building them
	- Concepts))
	- Nuts)and)Bolts)–)What)soJware)is)availible
- Resources for OpenFlow http://www.openflowswitch.org/wk/index.php/ HOTITutorial2010

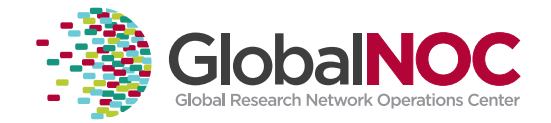

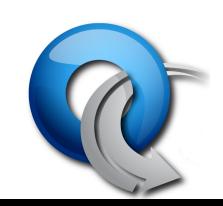

# Keys to Openflow/Software-Defined **Networking**

- Separation of Control Plane & Data Plane with Open API Between the Two
- Logically Centralized Control-Plane with Open API to Applications
- Network Slicing/Virtualization
- Creates Open Interfaces between Hardware, OS and Applications Similar to Computer Industry
- Increases Competition, Enables Innovation

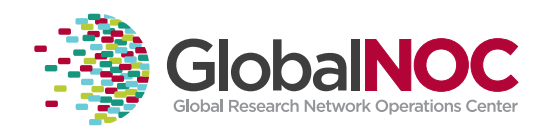

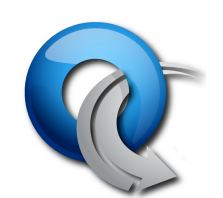

# So why interesting to operations?

- Researchers can use to OpenFlow to explore new network ideas
	- Quick turn around from idea to deployment
- Operators also can use OpenFlow to build (or eventually purchase) interesting apps
	- $-$  " $\hat{A}$  la carte" networking
	- Inexpensive hardware
	- Provide)an)infrastructure))

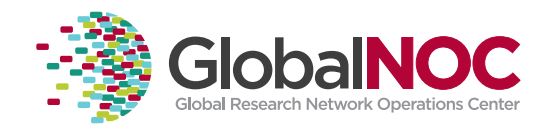

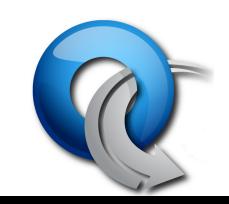

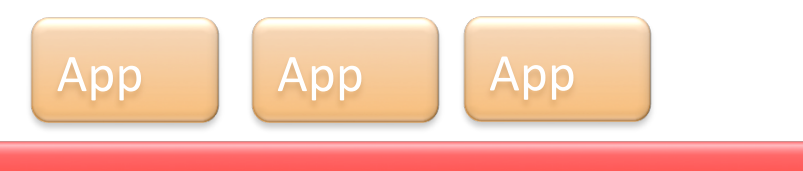

### Network Operating System

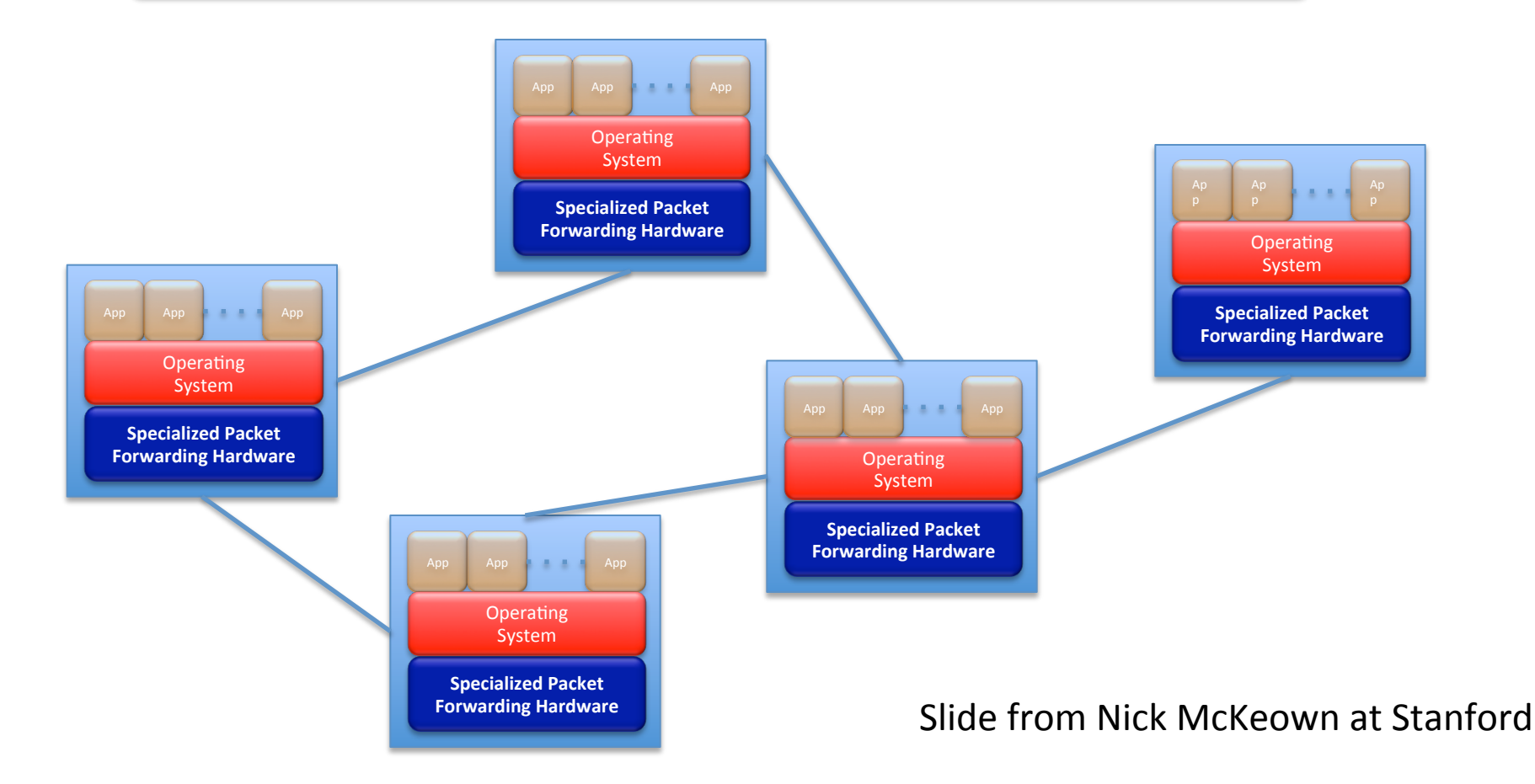

### The "Software-defined Network"

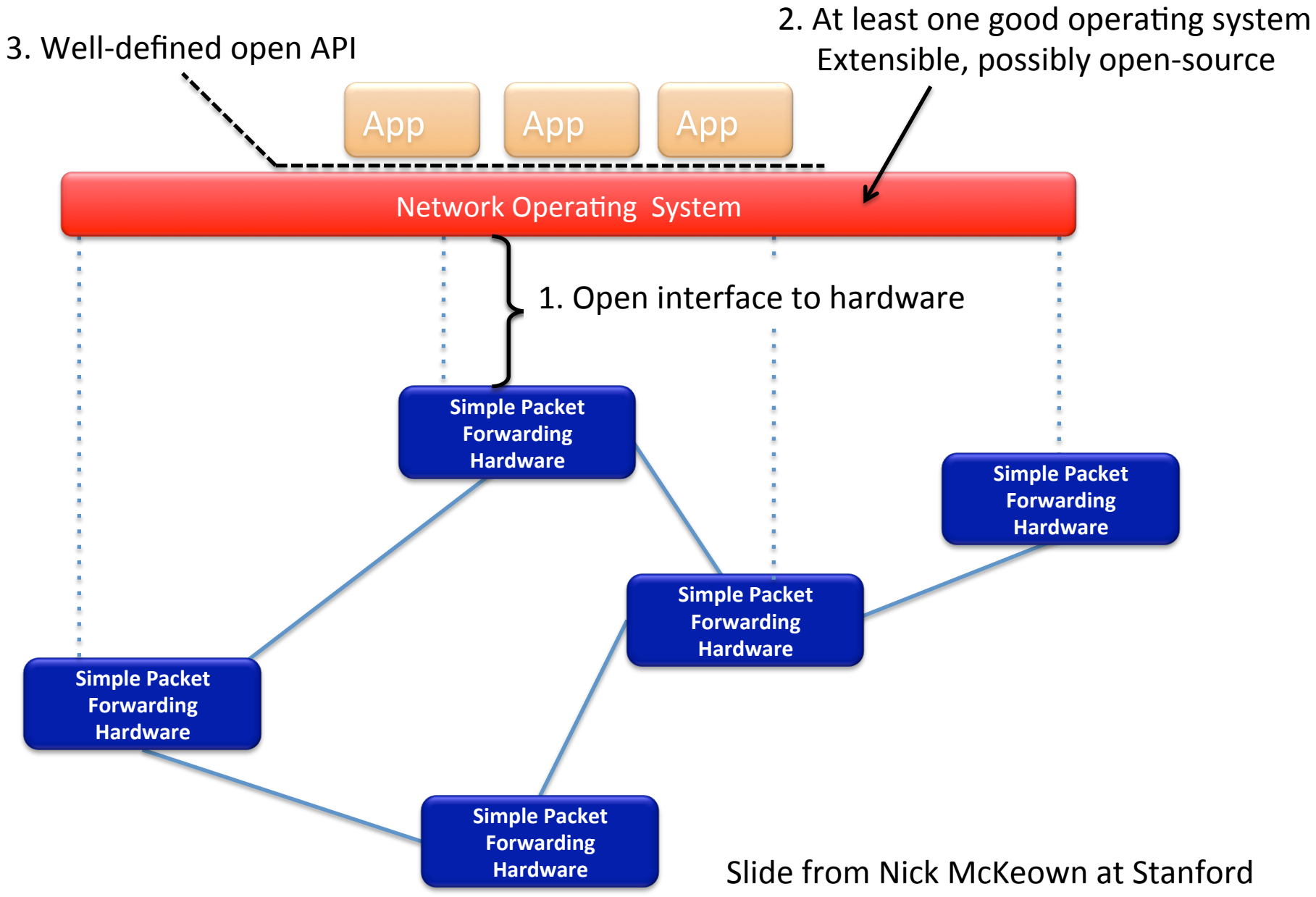

# Trend)

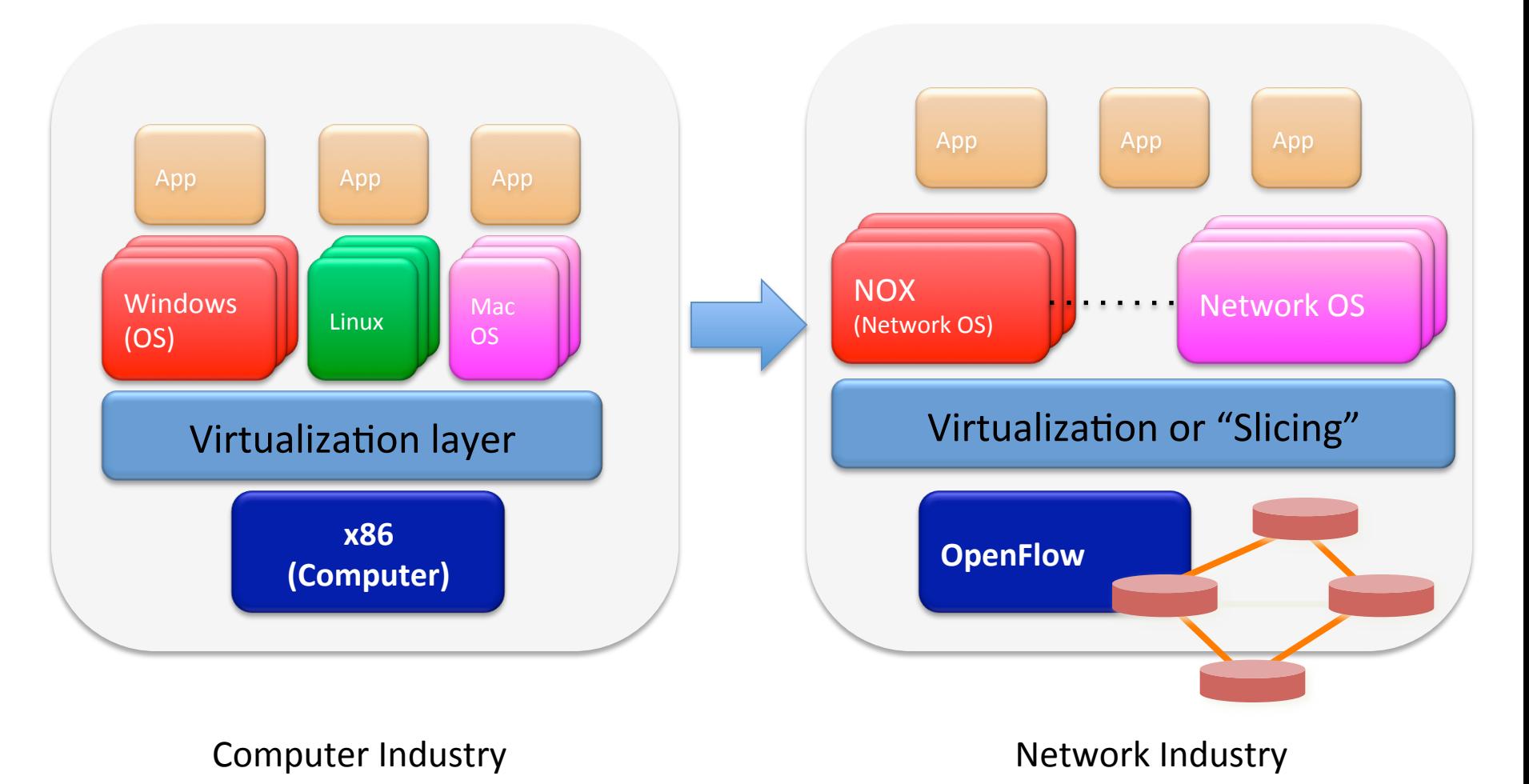

Slide from Nick McKeown at Stanford

## **OpenFlow Basics**

# OpenFlow Basics (1)

Exploit the flow table in switches, routers, and chipsets

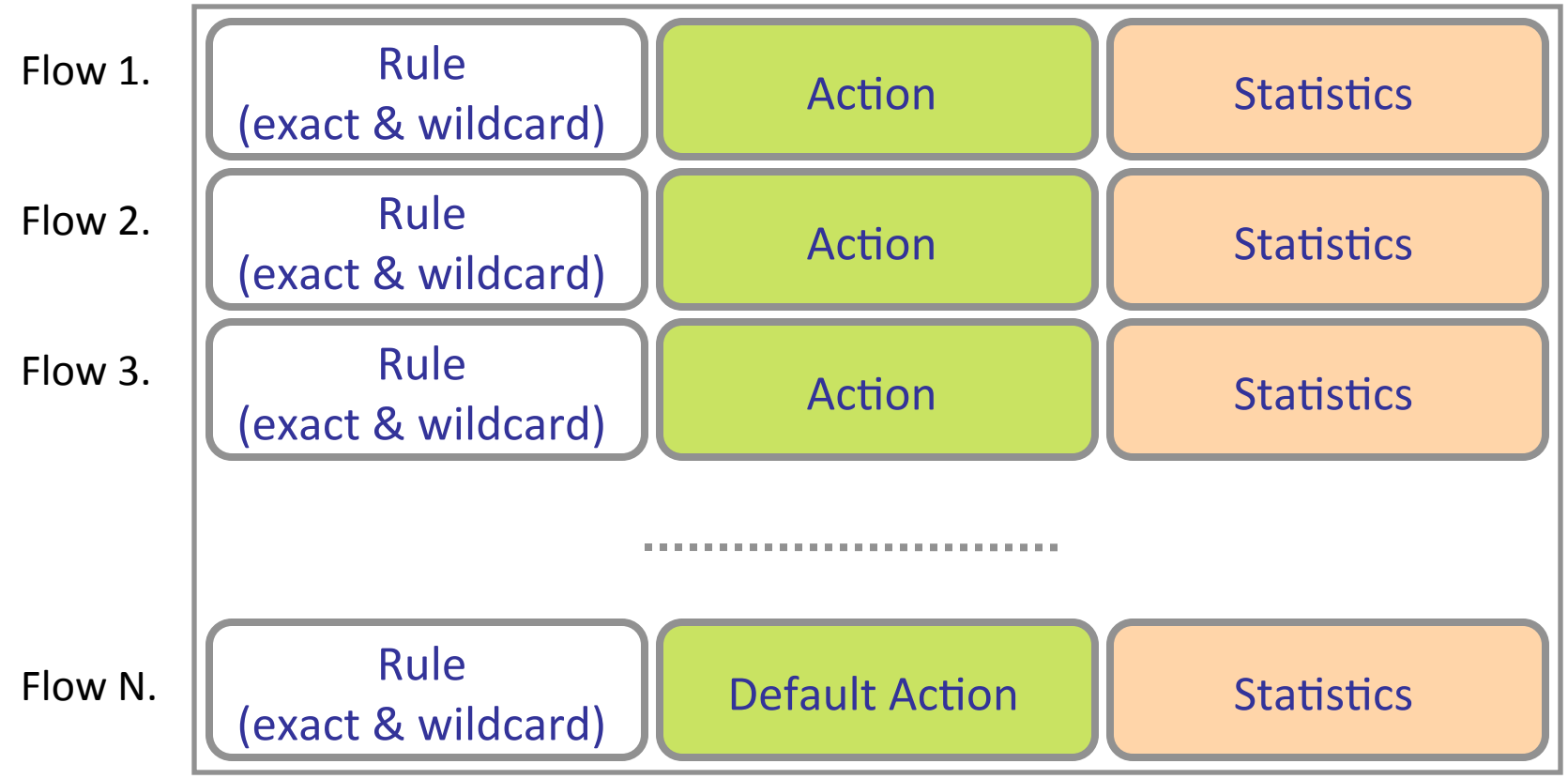

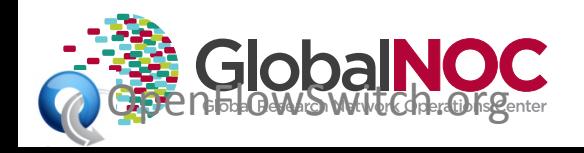

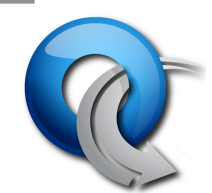

# OpenFlow Basics (2)

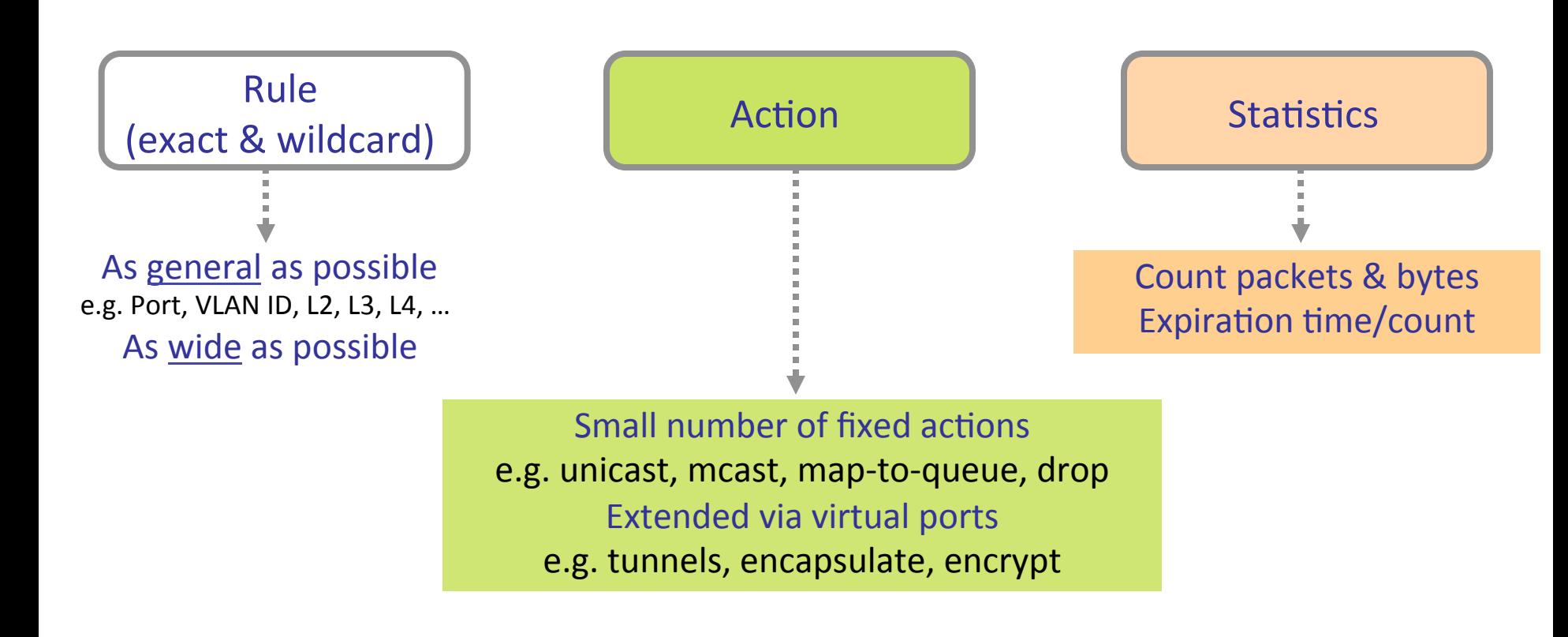

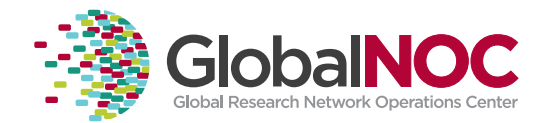

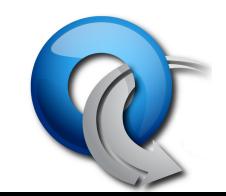

## Flow Table Entry OpenFlow 1.0 Switch

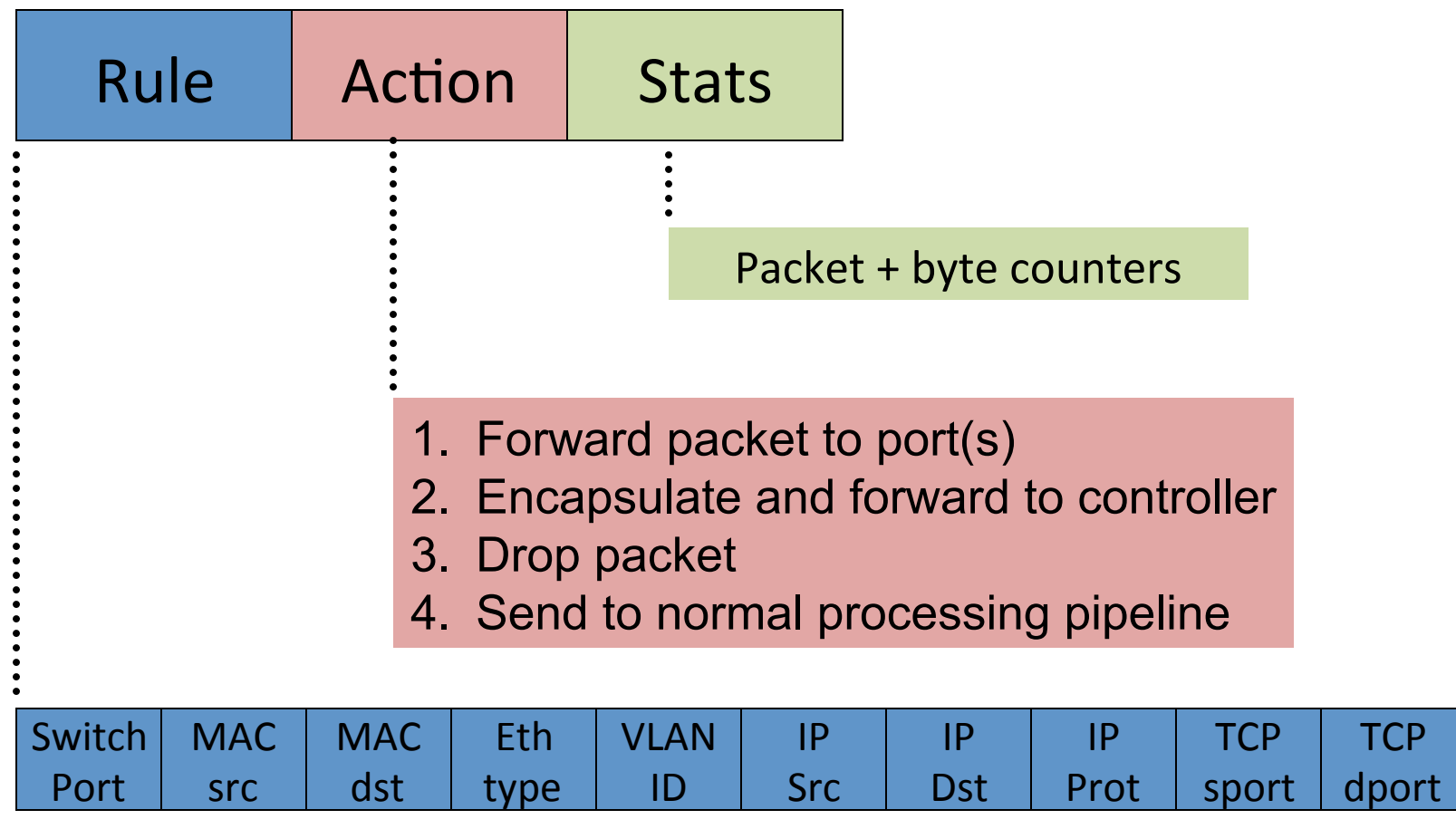

+ mask

# OpenFlow Basics (3)

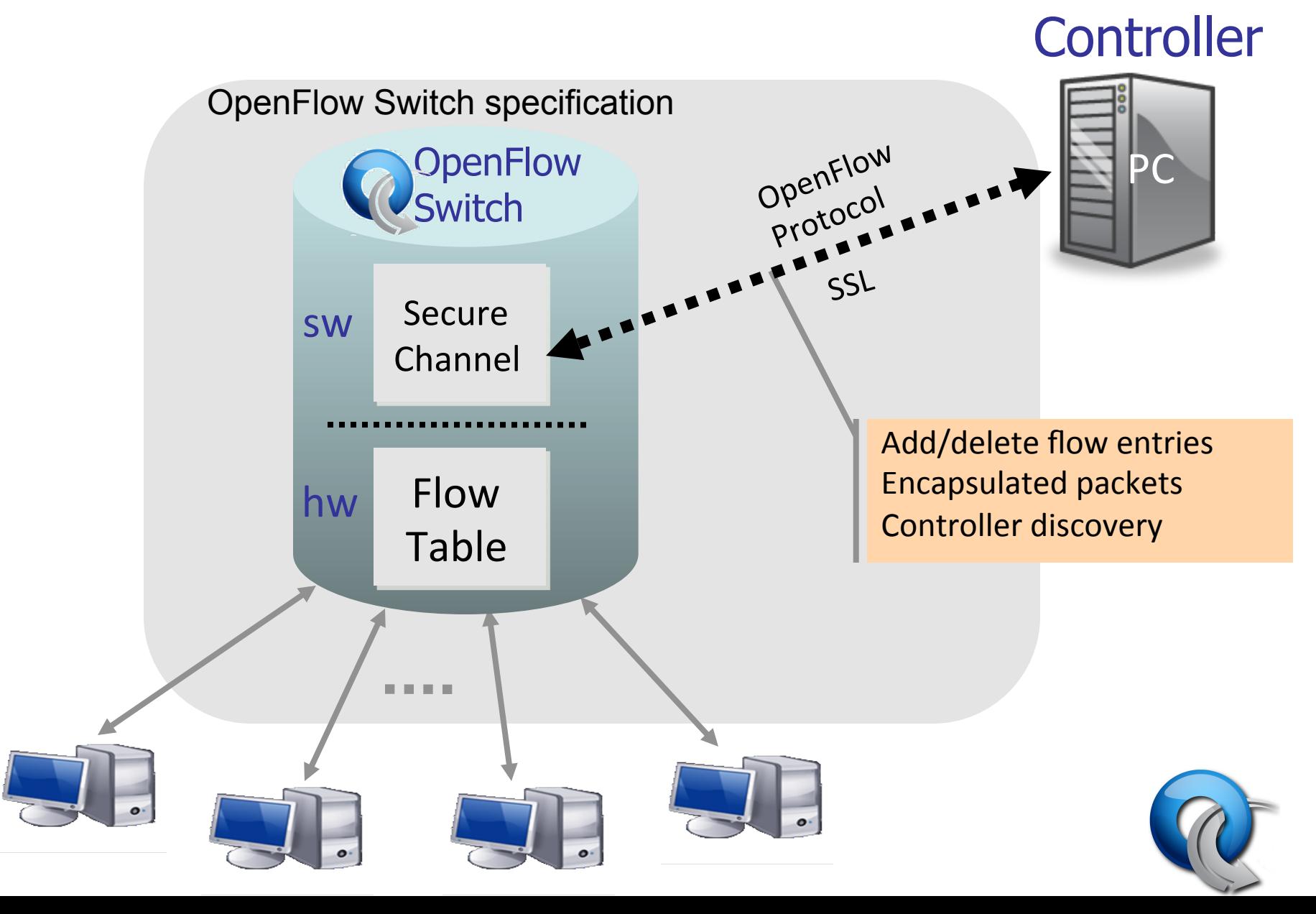

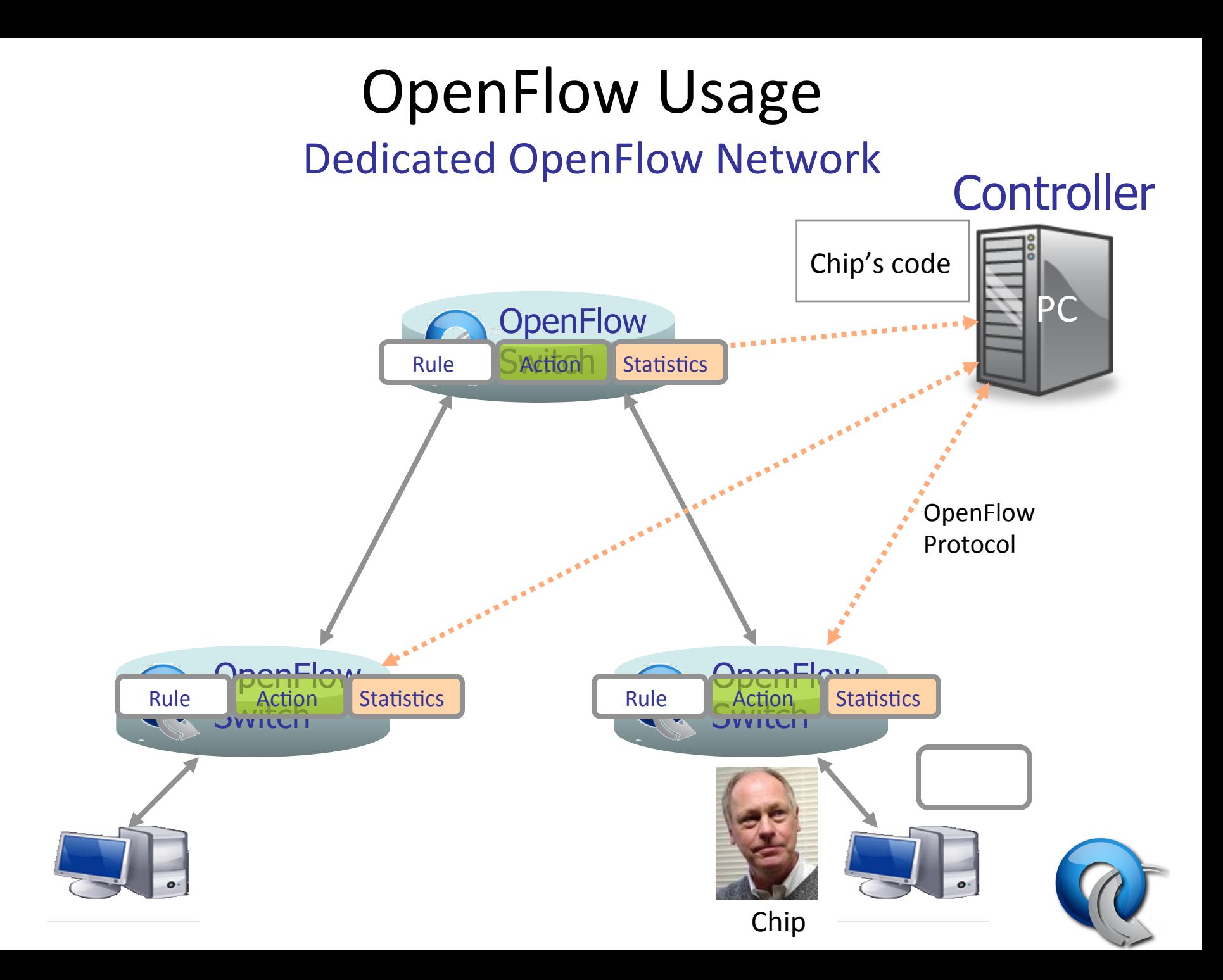

# What to do with OpenFlow?

- 1k-3k TCAM Entries in Typical Edge Switch)
- Difficult to take advantage of:
	- Manual)Config,)SNMP)Writes,)RADIUS)
	- Limited Actions (allow/deny)
	- Vendor Specific
- But what if you could program these through a standard API?

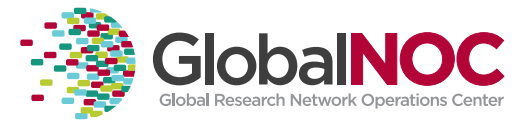

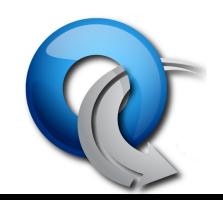

# Possible Uses of Openflow (Quick Wins)

- Security Applications
	- NAC)
	- IDS/IPS)
	- Remote Packet Capture & Injection
- VM Mobility
	- Redirect specific application traffic to remote site
	- $-$  Flow-based forwarding no need to extend entire broadcast domain – no STP issues

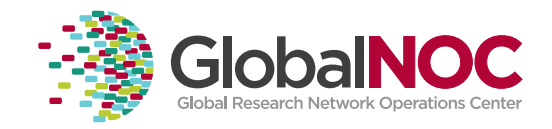

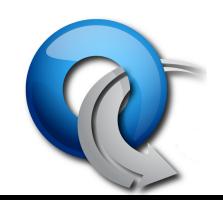

# Other Applications

- Load Balancing
- n-cast
	- multiple streams over lossy networks
- Policy (Firewall)
	- SNAC)
- Flow based network provisioning

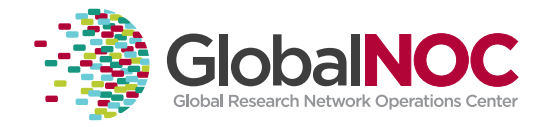

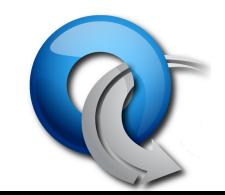

## Intercontinental VM Migration

Moved a VM from Stanford to Japan without changing its IP. VM hosted a video game server with active network connections.

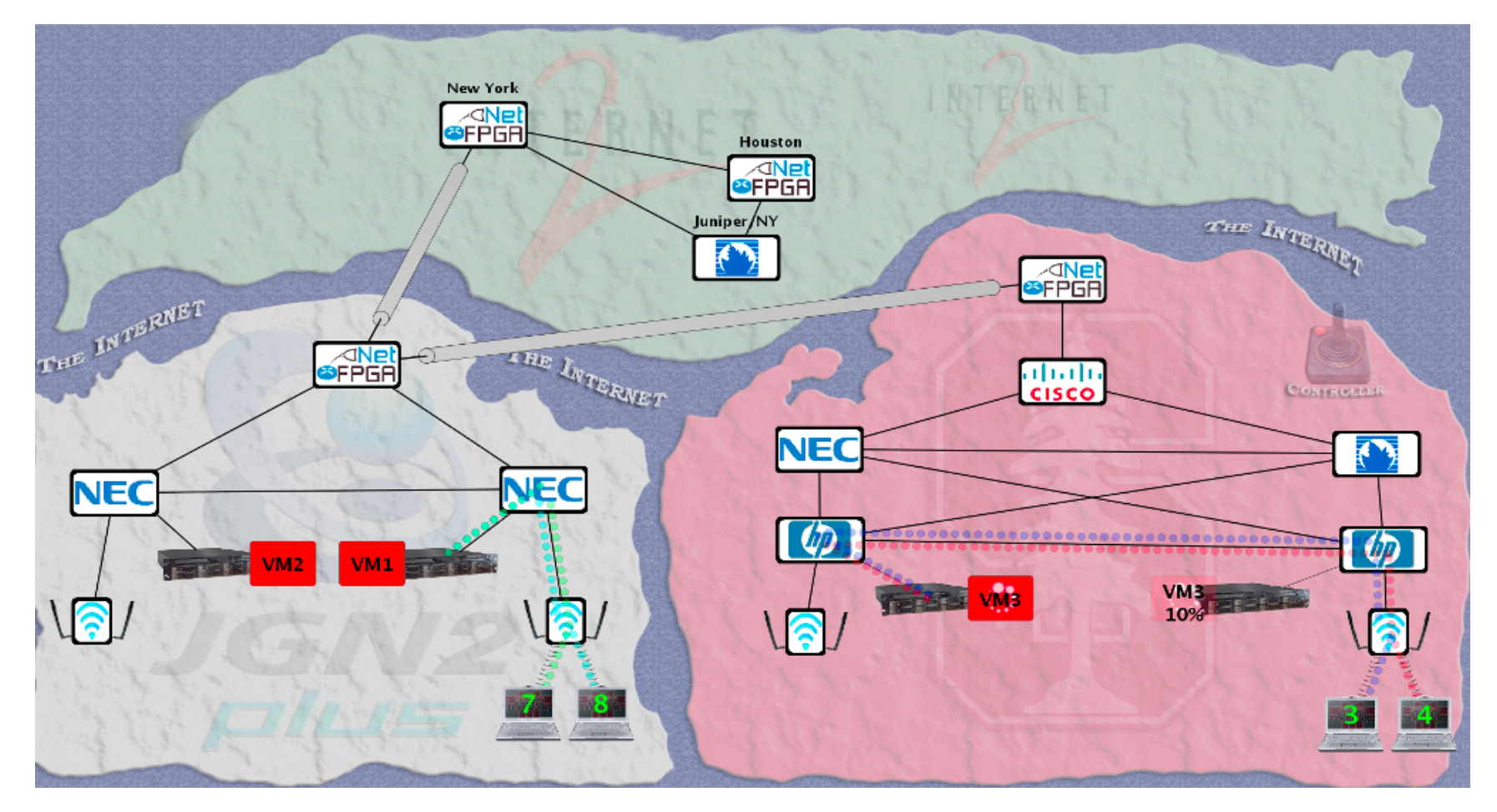

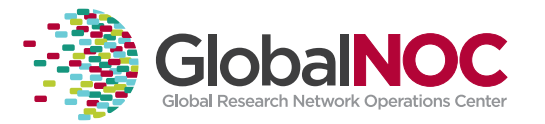

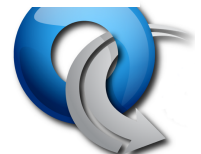

# Possible Uses of Openflow (Quick Wins)

- Dynamic Circuit Provisioning
	- Don't need to extend layer-2 end-to-end
	- Simply direct specific flows down a engineered path with guaranteed priority
	- Don't have to rely on scripted SSH sessions, SNMP or other sub-optimal ways to programmatically configure switches/routers.

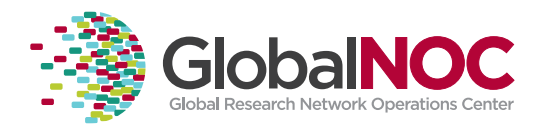

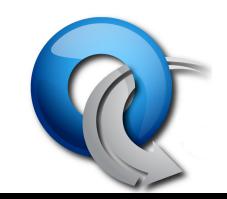

# Possible Uses of Openflow (Grand Challenges)

- Distributed Control-Plane Architecture Requires a Lot of State to be Synchronized **Across Many Devices**
- Many Protocols Needed for Synchronization Internally to Networks (OSPF, RSVP, STP, etc)
- Can these "internal" protocols eventually be removed entirely with only BGP for interdomain route advertisements?

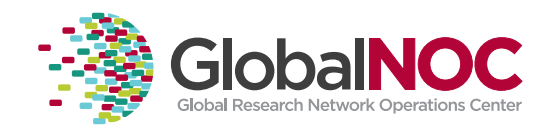

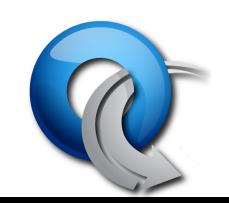

# OpenFlow Paradigm shifts

- "Wireless like" management of wired switches
- Manipulate virtual switches over many physical devices
	- $-$  VM Migration demo
- OSI model breakdown
- $\cdot$  Control at the flow level

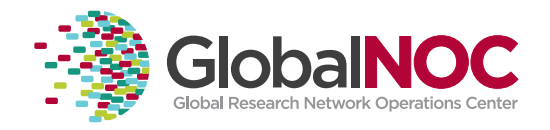

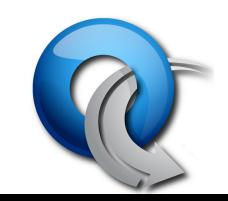

# Deployments)

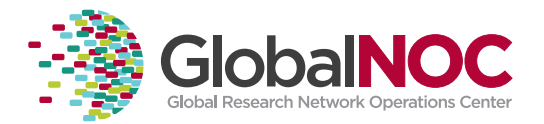

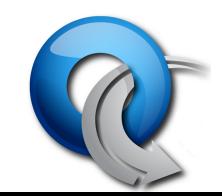

# GENI)

- GENI OpenFlow deployment on 8 campuses
- Internet2 and NLR backbones
- Integrated with Production hardware on campuses)
- Backbone, Regionals (funded in GENI Solicitation 3) and Campuses interconnected
- Outreach to more campuses in future?

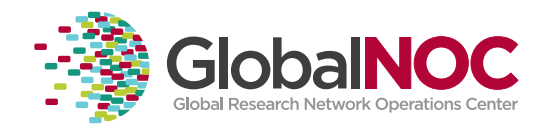

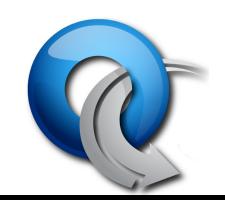

# Internet2 and NLR

- Internet2
	- Backbone of 5 NEC IP8800
	- Multiple 1G connections (in each direction)
	- L2circuits between sites
- NLR
	- $-$  Backbone of 5 HP 6600-24XG
	- $-10$  G wave between sites

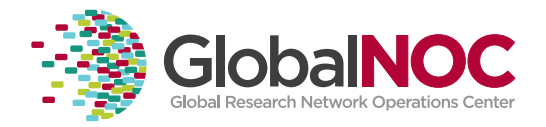

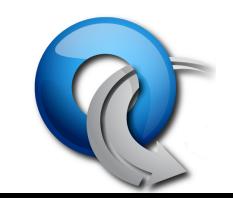

## NLR-I2 OpenFlow Core

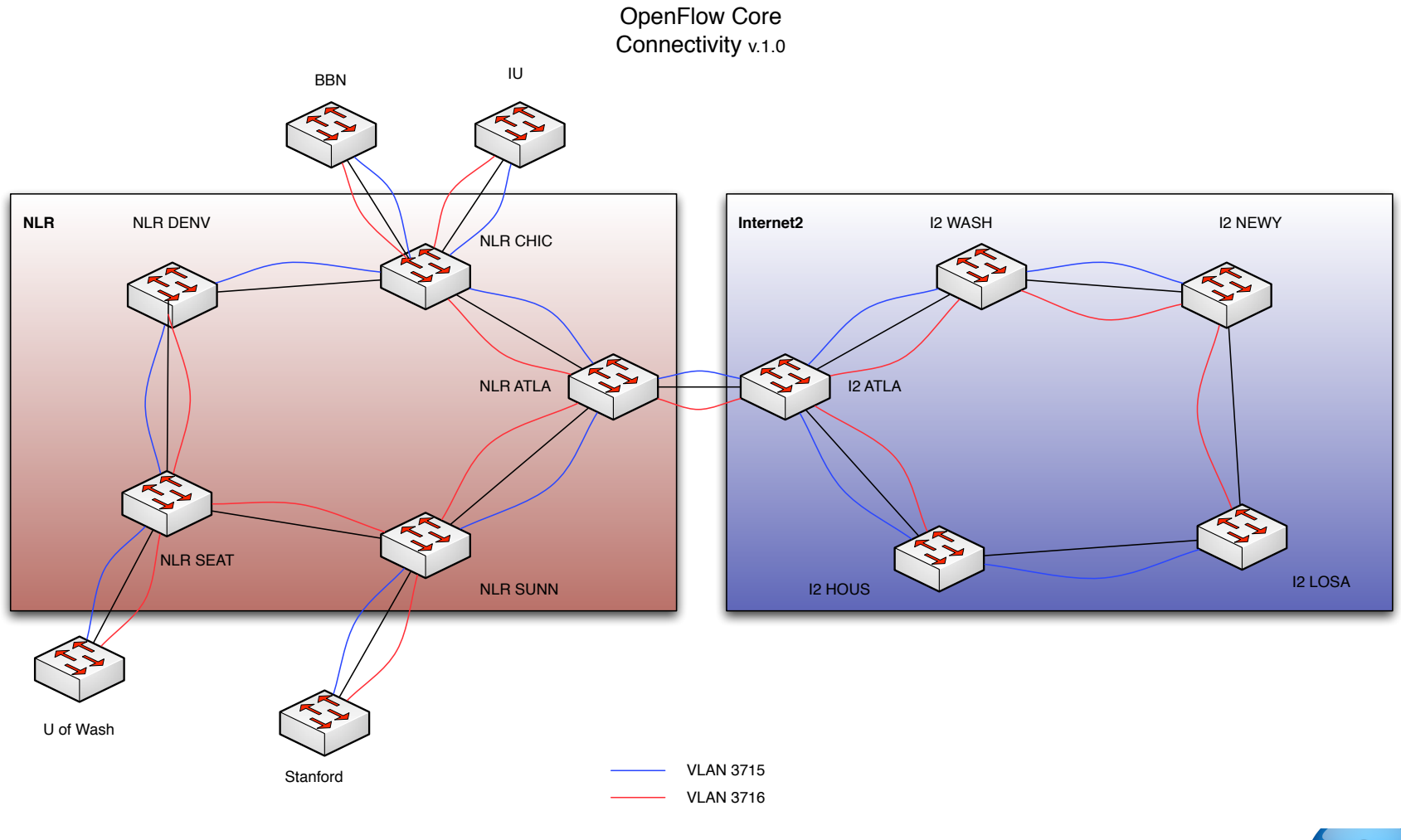

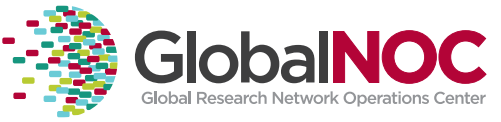

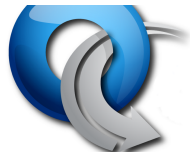

# **IU Campus Deployment**

- Focused on Edge (Closet) Deployment
- Goals:
	- Stress-Test Current Implementations
	- Verify "Sandboxing" of Openflow
	- Develop Monitoring Tools
	- Prepare for Production Deployments

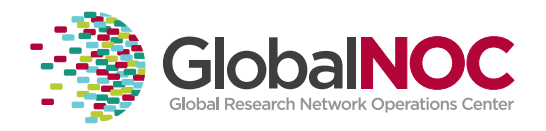

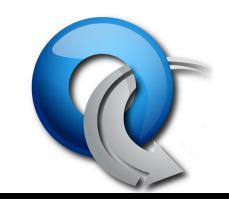

# IU)Deployment)

- HP switches in Testlab and Production
	- 4 6600s in Bloomington testlab
	- 1 5406in Testlab/Wireless
	- 2 5406 used by Engineering
	- $-$  3500 in Gigapop
- Pronto switches (w/ Purdue Calumet)
- NetGear switches
- NetFPGA 10G and 1G?

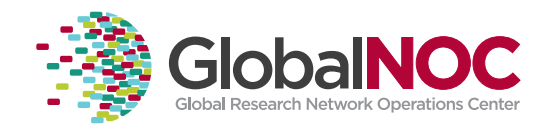

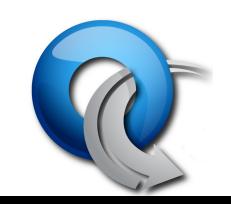

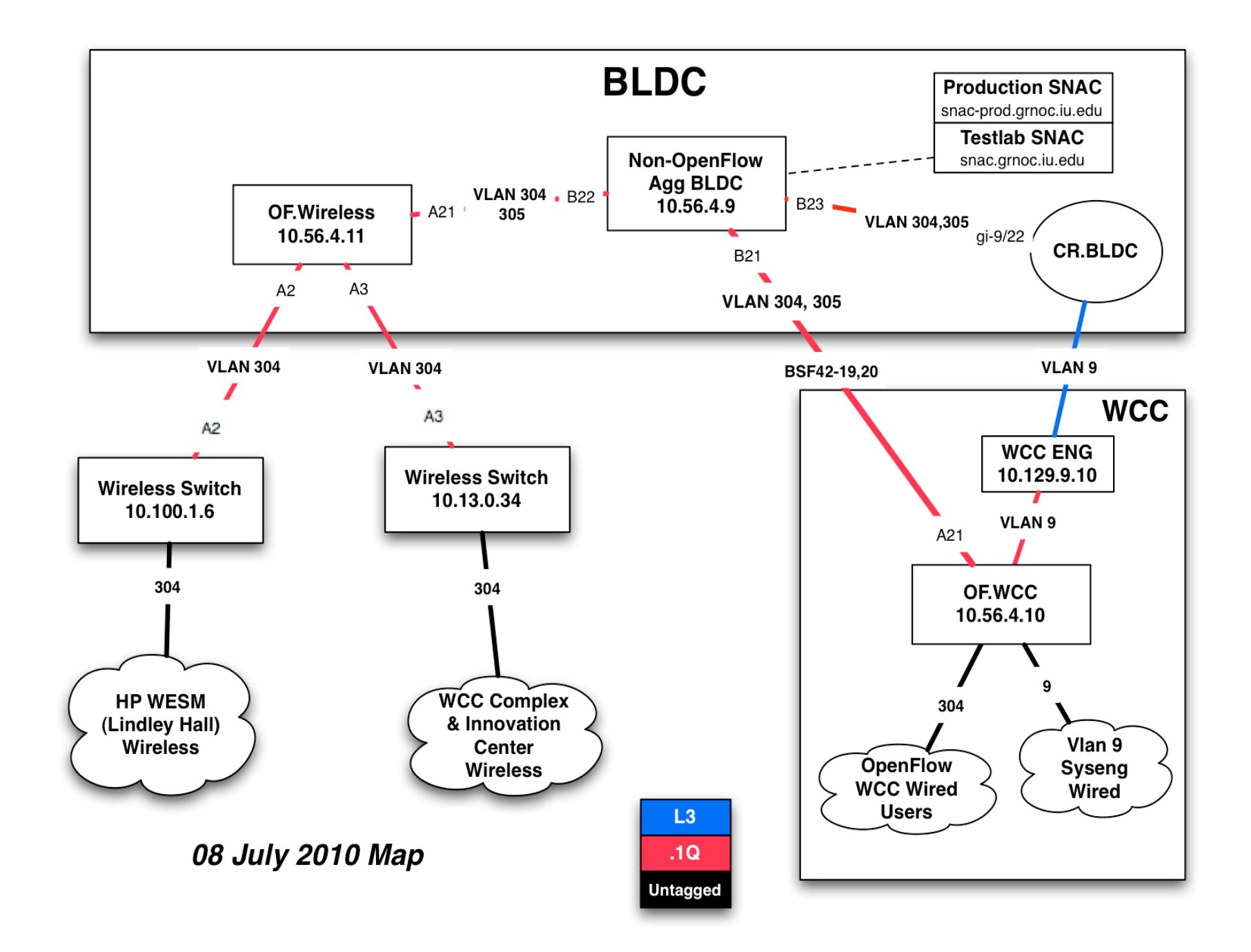

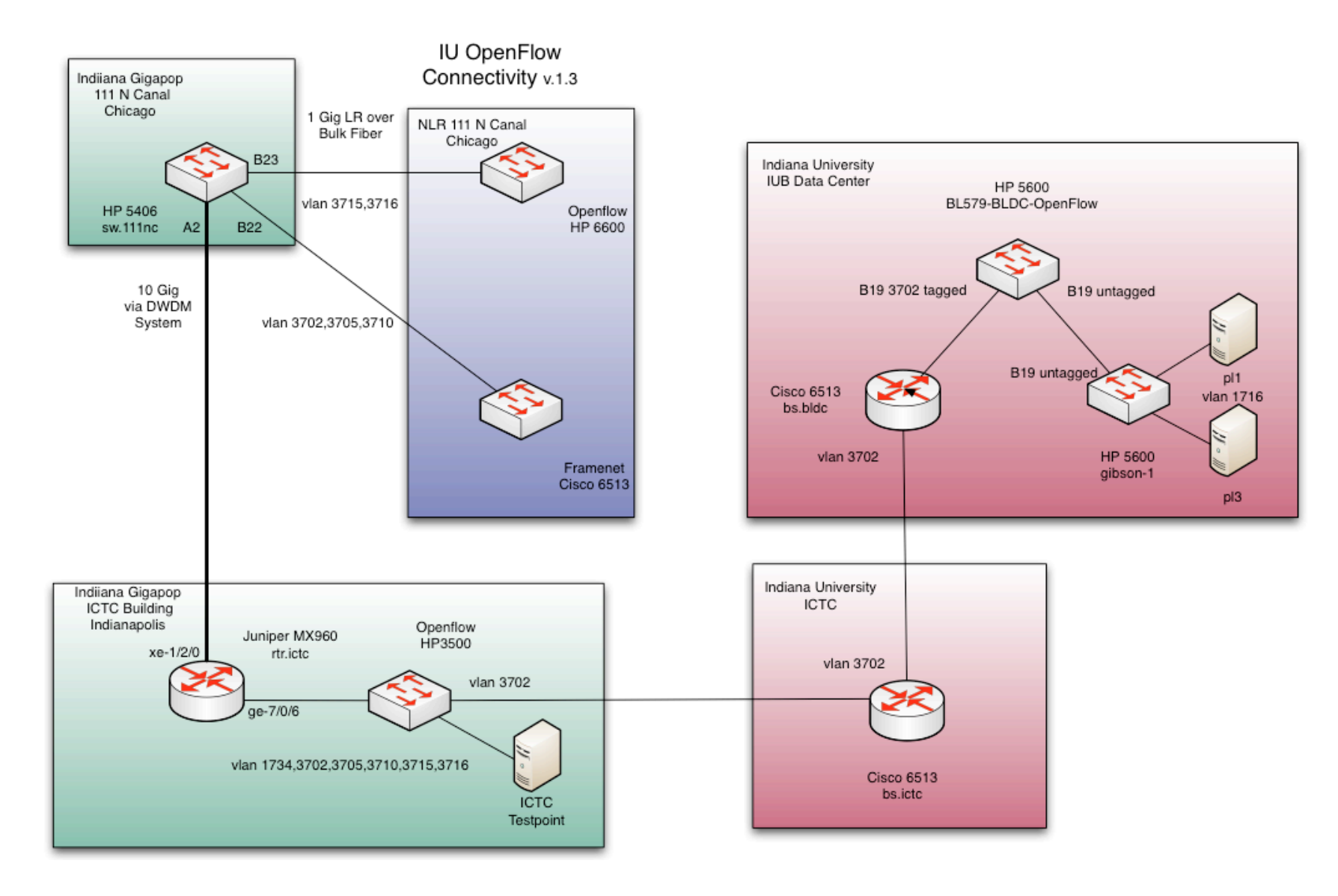

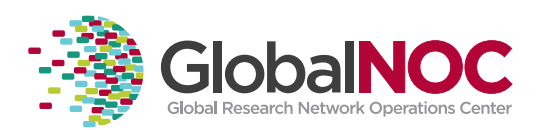

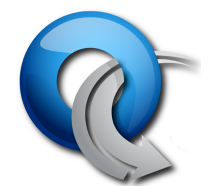

# 3 New EU Projects: OFELIA, SPARC, CHANGE

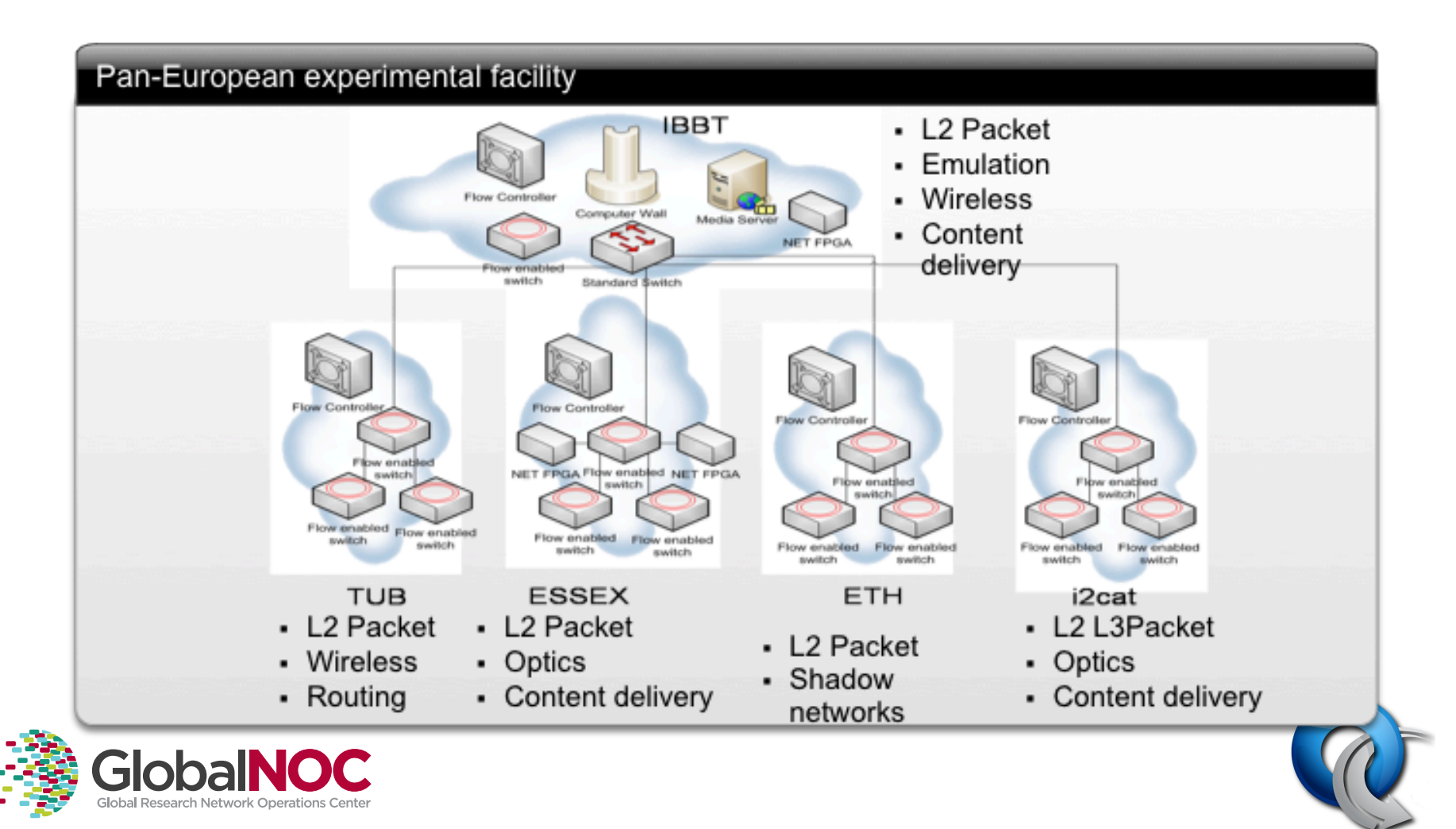

# EU Project Participants

### • Germany

- 
- Deutsch Telekom Laboratories<br>– Technishche Universitat Berlin<br>– European Center for ICT<br>– ADVA AG Optical Networking<br>– NEC Europe Ltd.
- 
- 
- 
- Eurescom)
- United Kingdom<br>– University of Essex
	-
	-
	- Lancaster University<br>
	 University College London
- Spain)
	- $-$  i2CAT Foundation
	- $-$  University of the Basque Country, Bilbao
- Romania)
	- Universitatea)Politehnica) **Bucuresti**
- - Sweden<br>— ACREO AB (Sweden)
		- $-$  Ericsson AB Sweden (Sweden)
- Hungary)
	- Ericsson)Magyarorszag) Kommunikacios Rendszerek KFT)
- Switzerland)
	-
	- Dreamlab Technologies<br>– Eidgenossische Technische Hochschule Zurich
- Italy)
	-
	- Nextworks<br>– Universita` di Pisa
- Belgium
	- $-$  Interdisciplinary Institute for Broadband Technology<br>
	– Universite catholique de
	- Louvain)

# OpenFlow Deployment in Japan NEC and JGN2Plus (NICT)

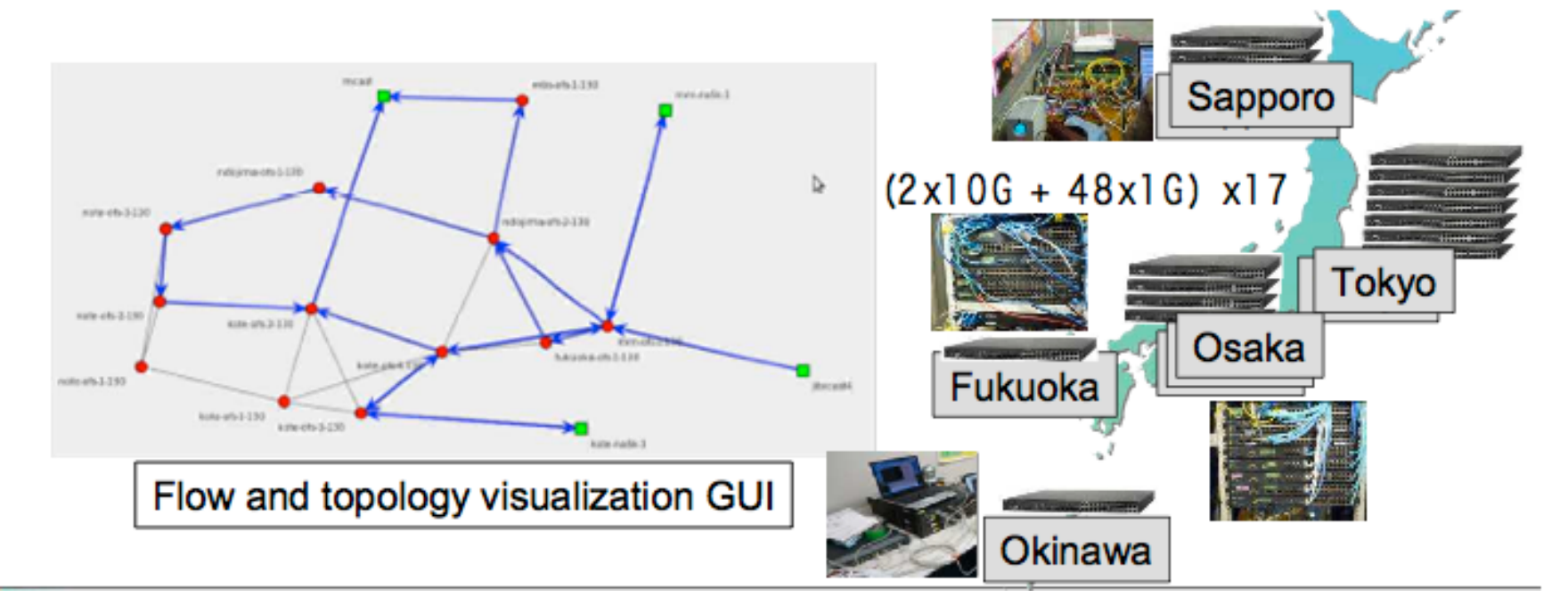

- Network virtualization and slicing
- HD video distribution in different slices
	- Baseball)game)
	- $-$  Snow festival

## Global Interest

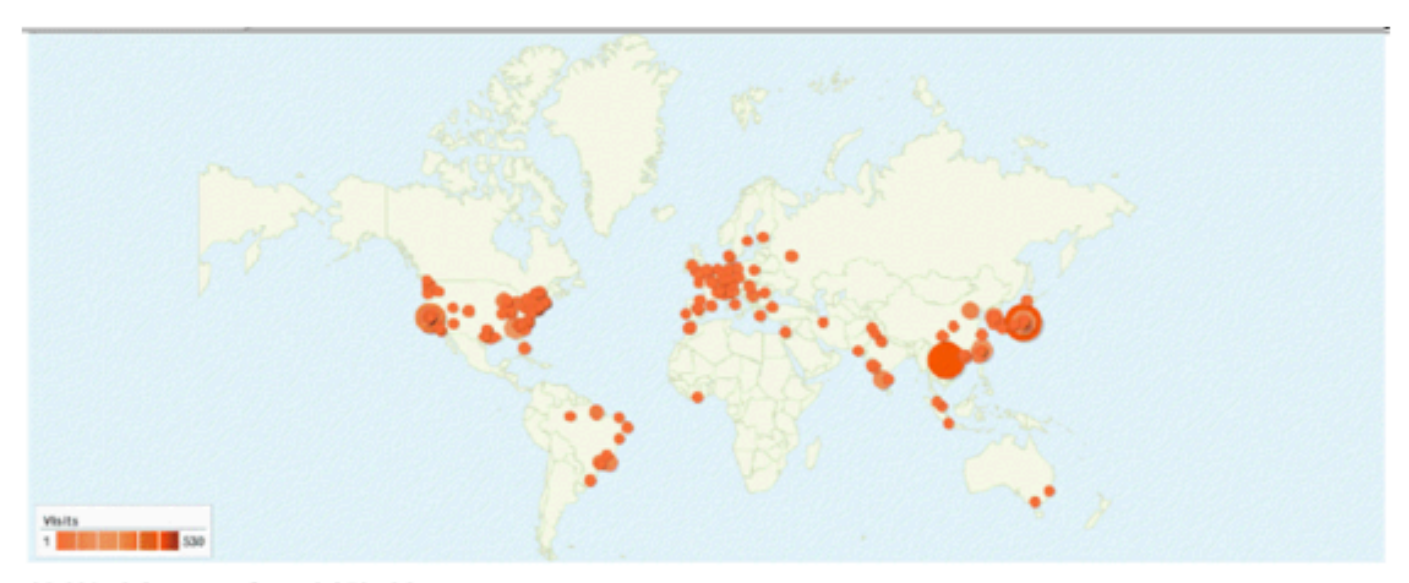

#### 11,129 visits came from 1,252 cities

Dotal Level: City | Country/Territory | Sub Continent Region | Centisent Dimension: None (S)

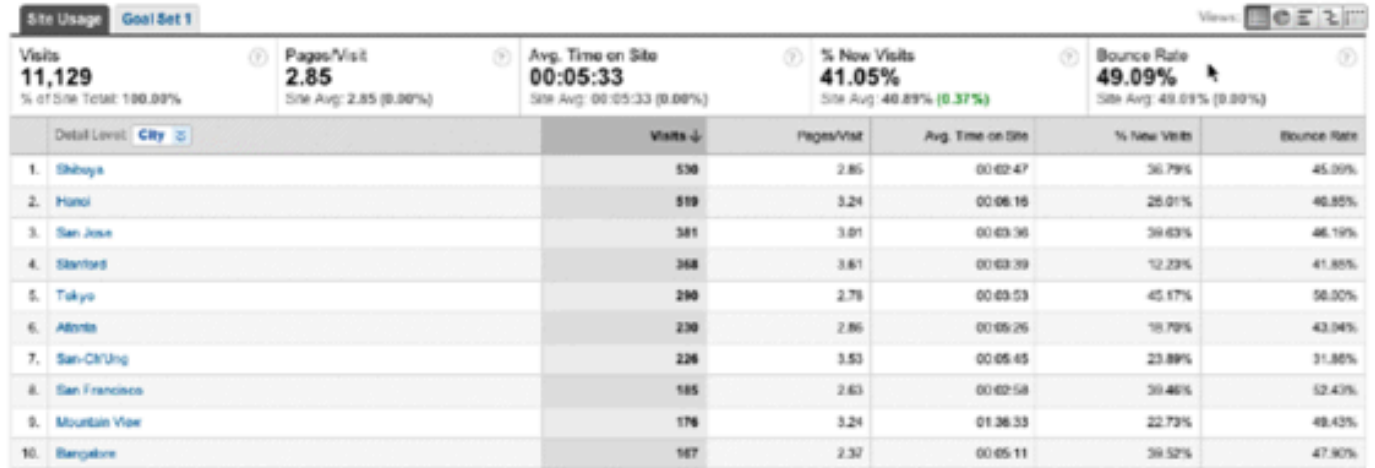

### Current Trials and Deployments 68 Trials/Deployments - 13 Countries

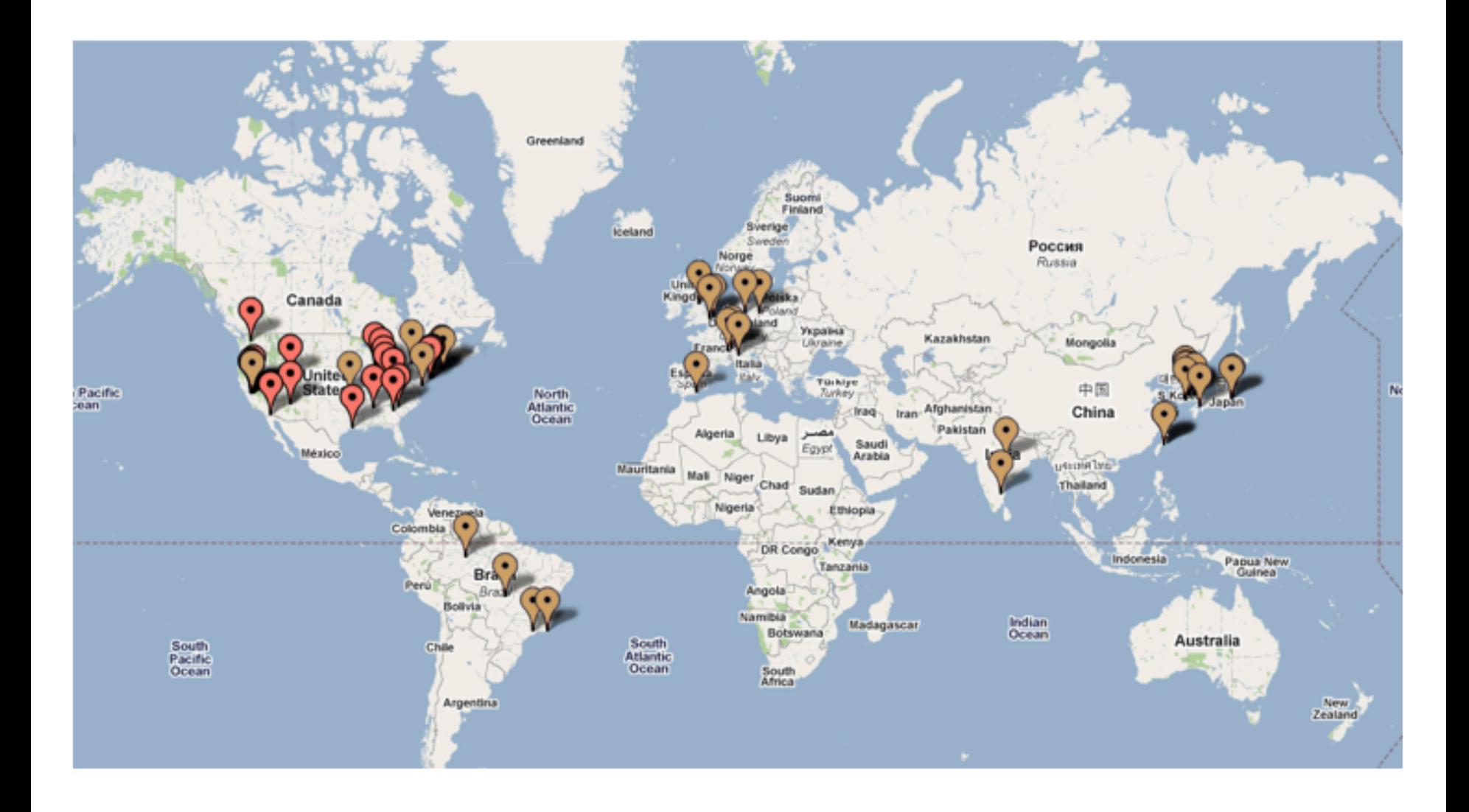

# Current Trials and Deployments

#### **USA-Academia**

Stanford University, CA University of Washington, WA Rutgers University, NJ Princeton University, NJ Clemson University, SC Georgia Tech, GA University of Wisconsin at Madison, WI Indiana University ICSI Berkeley, CA University of Massachusetts at Lowell Clarkston University Columbia University (course offered) University of Kentucky UC San Diego UC Davis iCAIR/Northwestern) **Rice University** Purdue University Northern Arizona University

### **USA-Industry**

Internet2)) Cisco)) Juniper)) HP)) Ciena)) Deutsche Telekom R&D Lab Marvell)) Broadcom)) Google)) Unnamed Data Center Company Toroki)) Nicira)) Big switch networks Orange Labs

### **USA-Government** BBN)) Unnamed Federal Agency

# Current Trials and Deployments

### **Brazil**

University of Campinas Federal University of Rio de Janeiro Federal University of Amazonas Foundation Center of R&D in Telecomm

### **Canada\***

University of Toronto

### **Germany**

T-Labs Berlin Leibniz Universität Hannover

### **France**

ENS Lyon/INRIA

### **India\*\***

VNIT) Mahindra Satyam

### **Italy**

Politecnico di Torino

### **United Kingdom**

University College London Lancaster University University of Essex

### **Taiwan\***

National Center for High-Performance Computing Chunghwa Telecom Co

### **Japan\*\***

NEC)) JGN)Plus) NICT)) University of Tokyo Tokyo Institute of Technology Kyushu Institute of Technology NTT Network Innovation Laboratories KDDI)R&D)Laboratories))) Unnamed University

### **South Korea**

### KOREN)

Seoul National University Gwangju Institute of Science & Tech Pohang University of Science & Tech Korea, Institute of Science & Tech ETRI) Chungnam National University

Kyung Hee University

### **Spain\*\***

University of Granada **Switzerland\*\***

CERN))
### **OpenFlow and GENI**

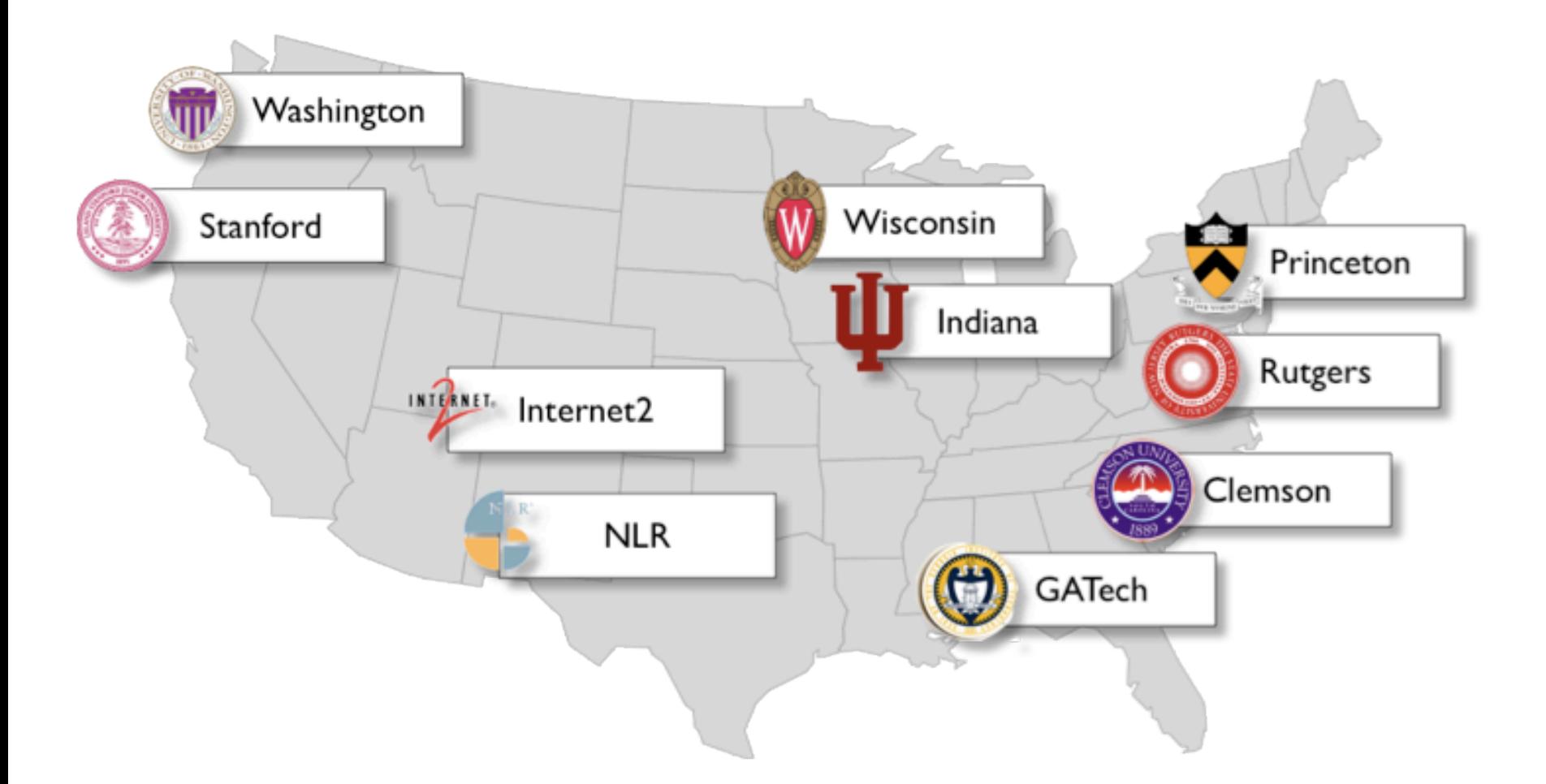

8 Universities, GPO/BBN, & 2 National Backbones

## OpenFlow Concepts, Hardware and Software

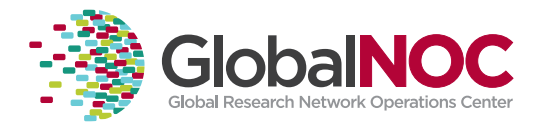

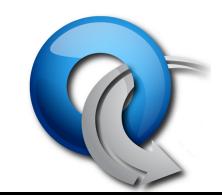

### OpenFlow Hardware

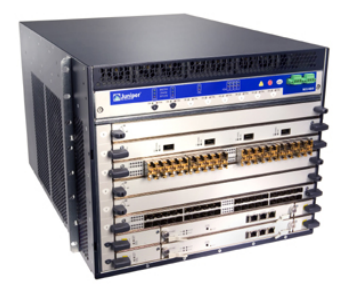

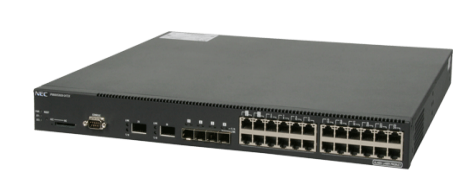

**NEC IP8800** 

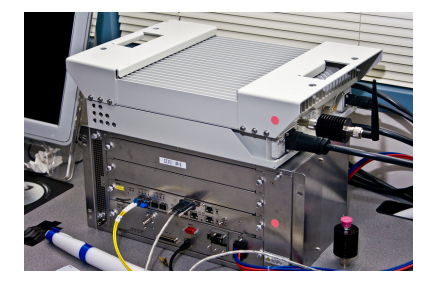

Juniper MX-series MEC IP8800 MIMax (NEC)

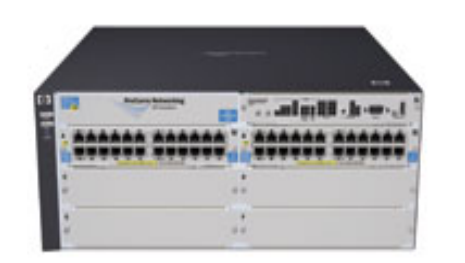

HP Procurve 5400

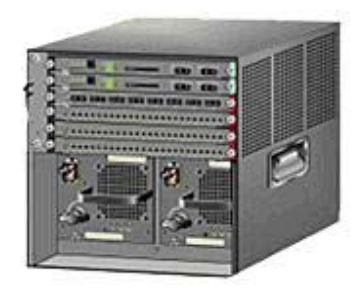

Cisco Catalyst 6k

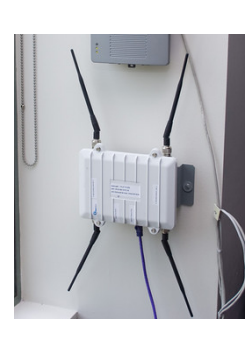

PC Engines

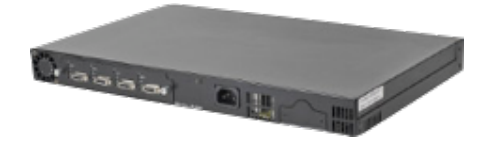

Quanta LB4G Netgear

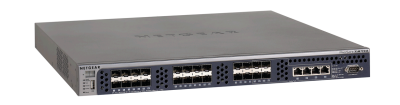

#### More Equipment Soon

## Controllers)

- The Network "OS"
- Open Source
	- NOX)
		- Nicira)
		- C++/Python
	- Beacon)
		- BigSwitch
	- Maestro)
		- Rice
- Commercial) – NEC)

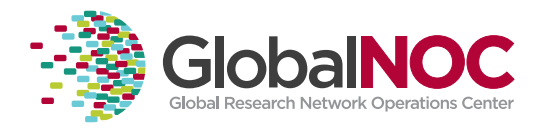

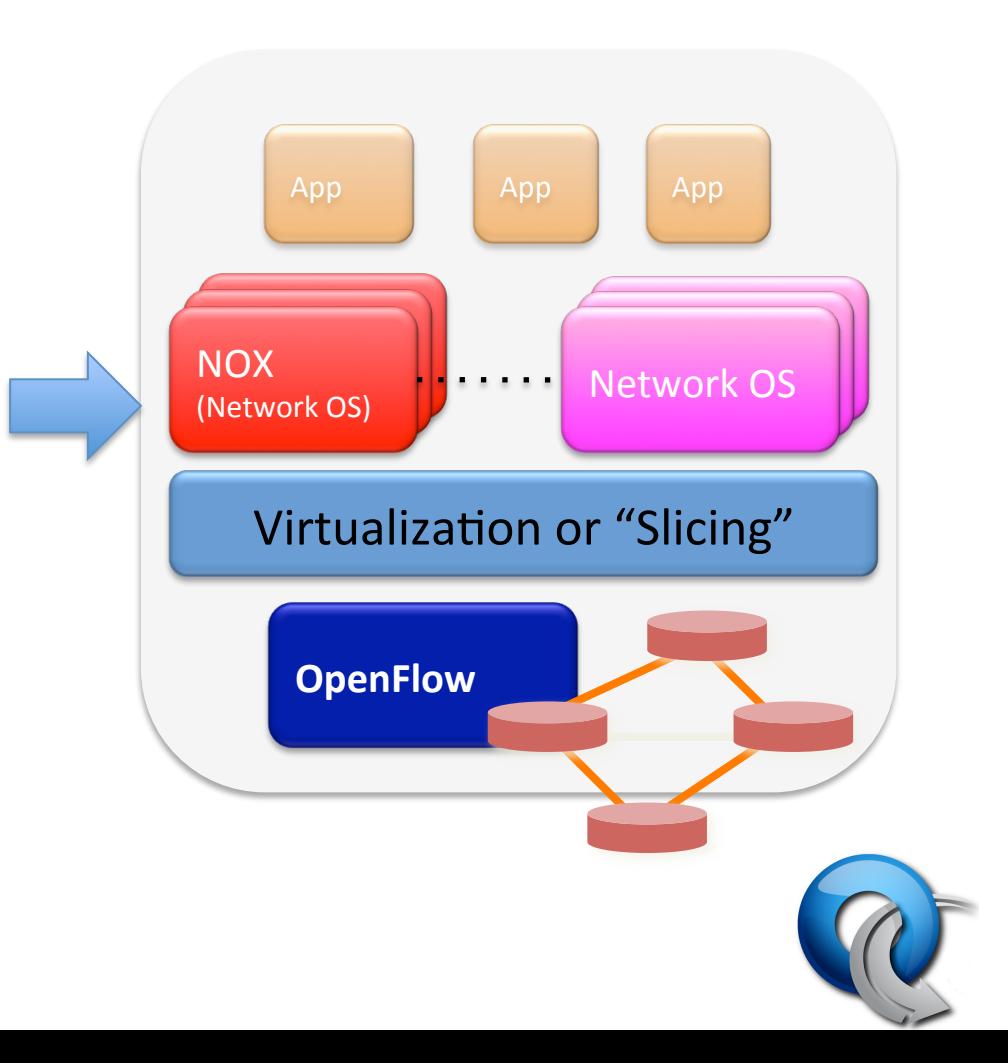

# Applications

- Use controller software to build applications
- Possible operational uses
	- Layer 2 provisioning
	- $-$  Layer 3 routing
	- Load Balancing
	- Distributed Firewall
	- Monitoring / IDS
- Research use on production networks

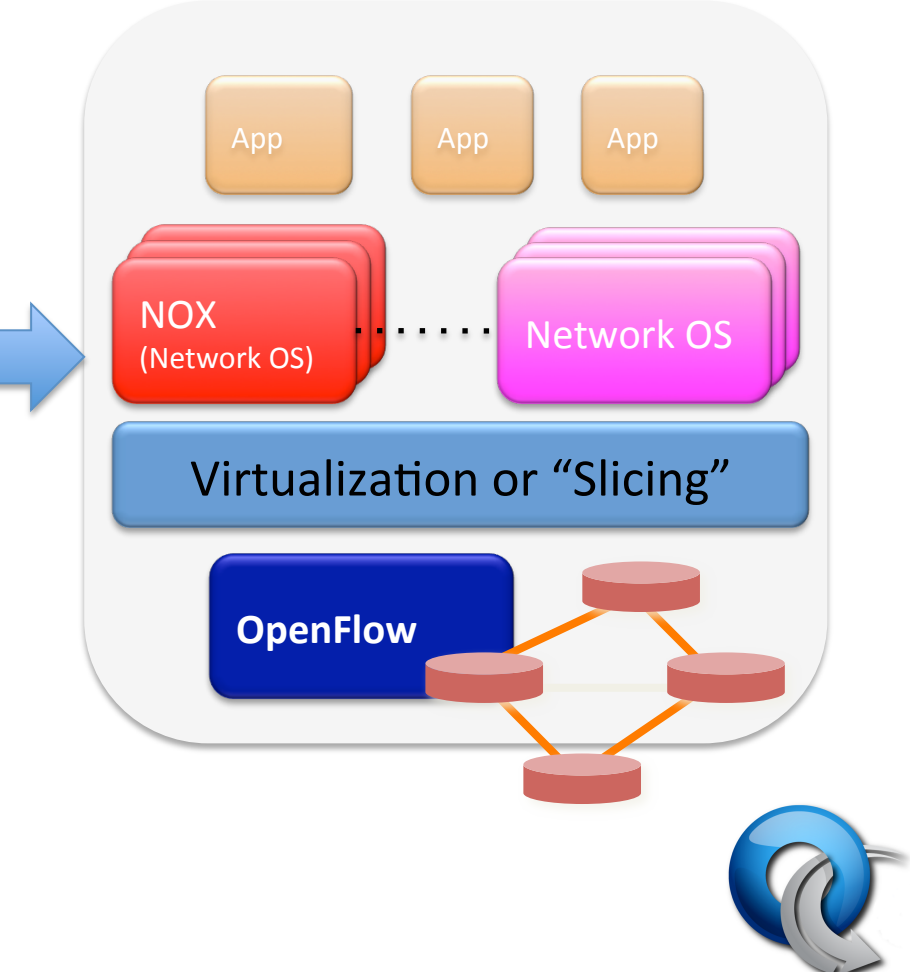

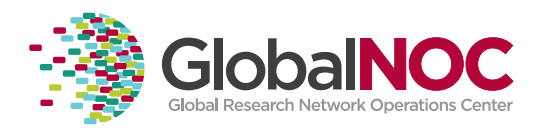

## Flowvisor)

- Sends traffic from the same switch(es) to multiple controllers
- Acts like a Hypervisor for network equipment
- Rule set similar to OpenFlow rules that send traffic to multiple controllers
- Most research shared infrastructure will use Flowvisor to have multiple controllers control the same switches

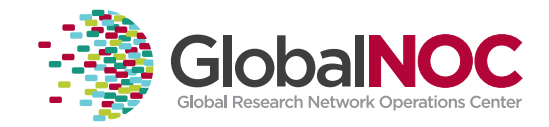

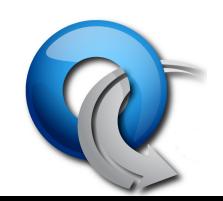

## Fvctl)

- Fvctl used to control flowvisor (over XMLRPC)
- Can create slice, direct traffic to "slices", see
- Flowspace is the set of mapping rules
- Devices Identified by DPID

chsmall@flowvisor:~\$ fvctl listDevices Device 0: 0e:83:00:23:47:c8:bc:00 Device)1:)0e:83:00:26:f1:40:a8:00)

chsmall@flowvisor:~\$ fvctl listFlowSpace rule 0: FlowEntry[dpid=[all\_dpids],ruleMatch=[OFMatch[]],actionsList=  $[Slice:meas$  manager=4], $id=[236]$ ,priority= $[10]$ ,

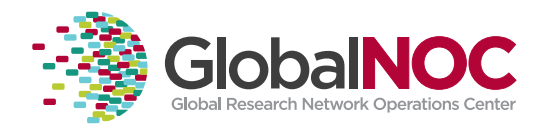

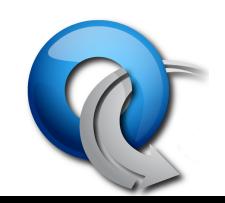

## SNAC)

- Simple Network Policy Controller
- Web-Based Policy manager
- IU production SNAC at snac-prod.grnoc.iu.edu
- Can provide distributed firewall services
- Some statistics collected

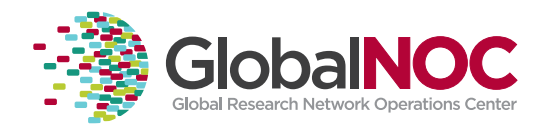

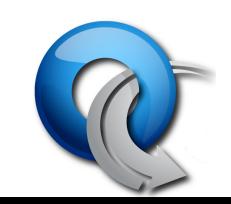

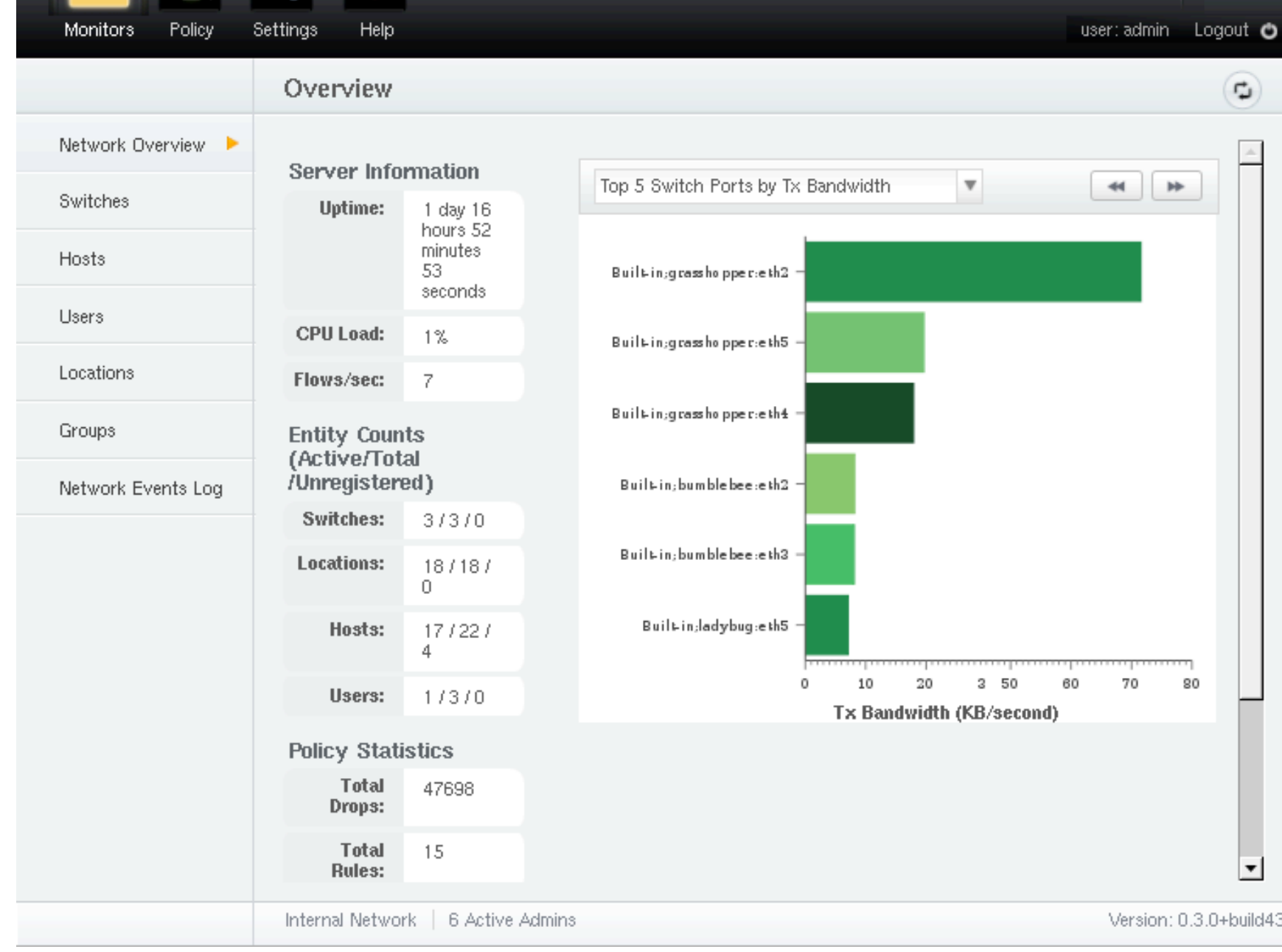

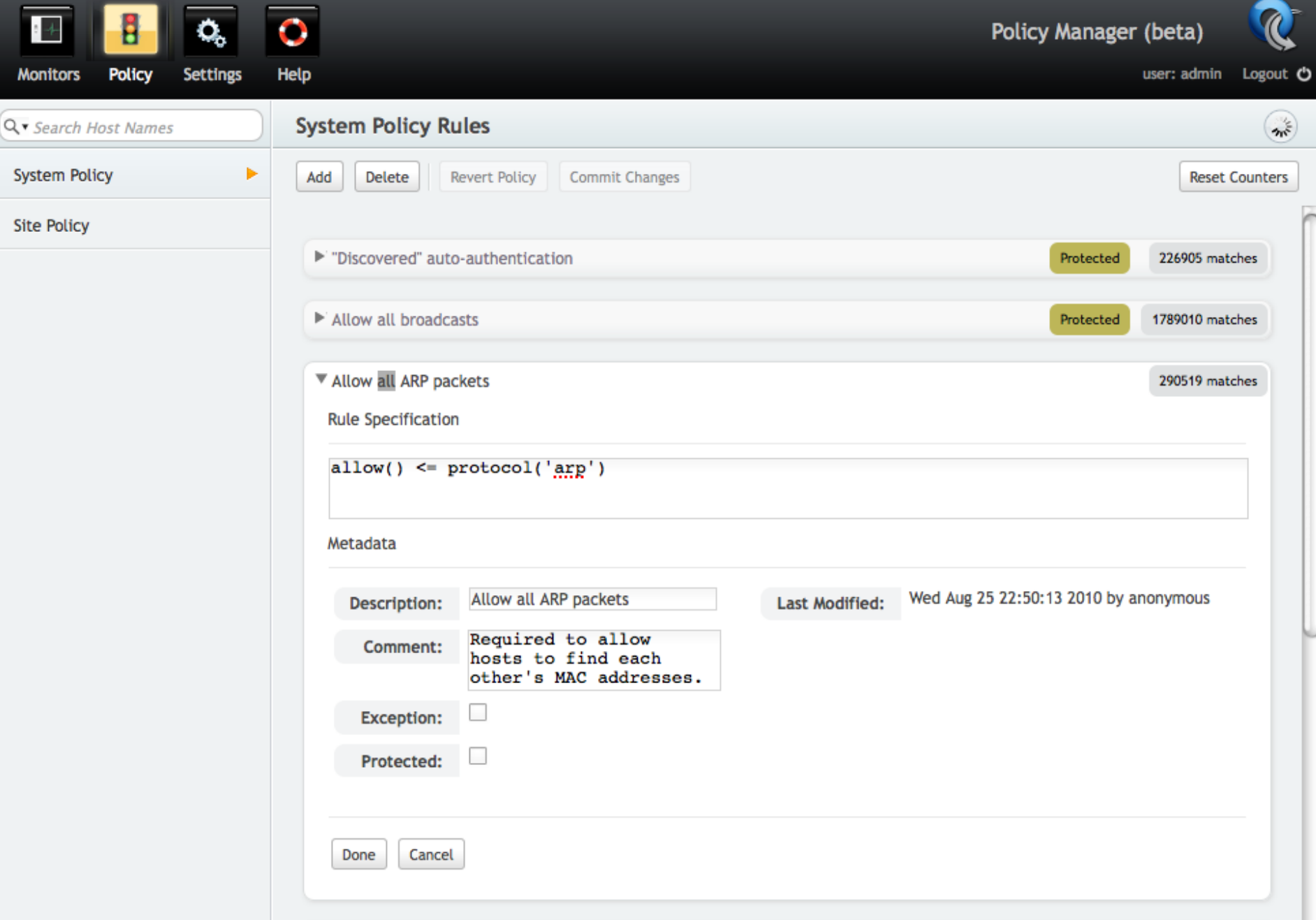

#### **Local University**

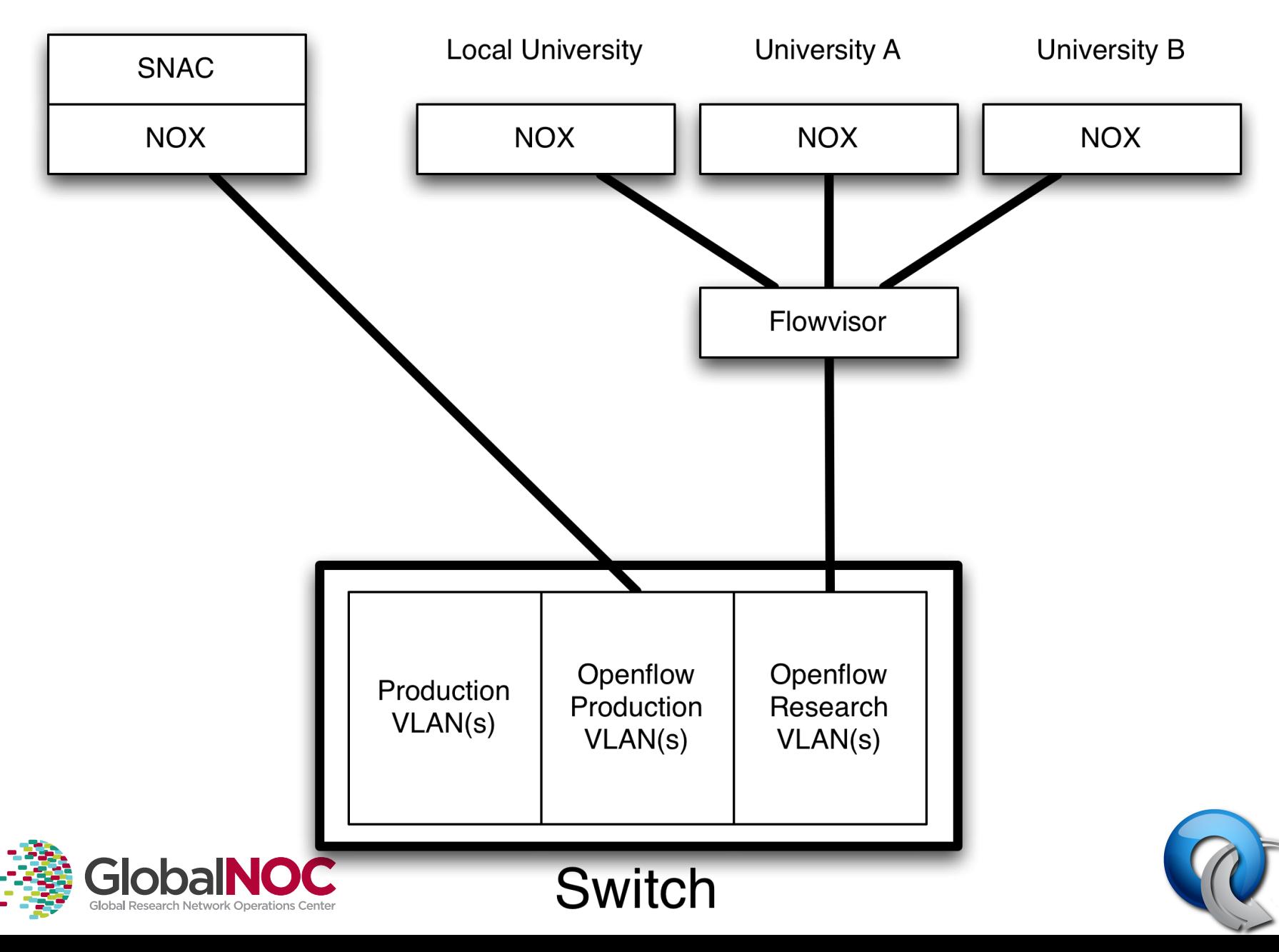

## Expedient / Opt-In manager

- Software to tie campus OpenFlow deployments to GENI Infrastructure.
- Allows Aggregate Providers (Campus) to make a "sliver" of a switch available to researchers
- Integrates with Flowvisor XMLRPC interface and GENI AAA infrastructure
	- $-$  http://www.openflowswitch.org/foswiki/bin/view/OpenFlow/Deployment/ HOWTO/ProductionSetup/InstallingExpedientOIM

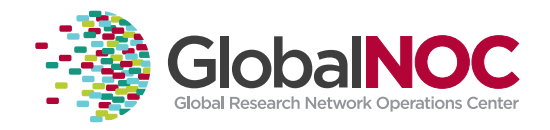

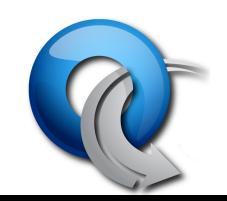

## NetFPGA and Indigo

- NetFPGA
	- $-$  FPGA card to test protocols in hardware
	- $-4$  x 1G and  $4$  x 10G models
	- $-$  OpenFlow 1.0 implementation
	- Google used it for testing OpenFlow-MPLS code
		- http://www.nanog.org/meetings/nanog50/presentations/Monday/ NANOG50.Talk17.swhyte Opensource LSR Presentation.pdf
- Indigo
	- Userspace Firmware Reference Release
	- $-$  Support for Broadcom chips used in Pronto/Quanta

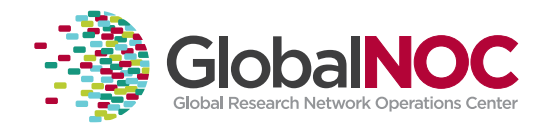

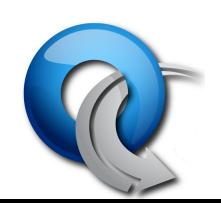

## Switch Issues

- Hw vs Sw rules
- Optional items in OF Spec – No one is really implementing rewrite right now
- Control Channel resource exhaustion
- CPU exhaustion and isolation  $-$  Preventing OF traffic affecting production vlans
- Security
- 48bit vs 64 bit DPIDs
- General strangeness
	- HPs built off live train, NEC uniqueness

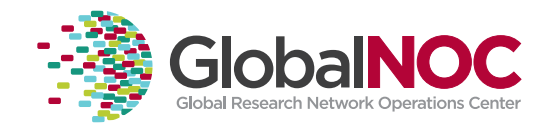

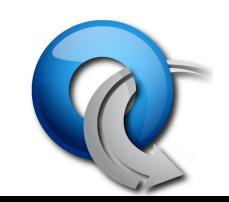

### **Issues**

- Inter-operation of different hardware and software
	- Optional items in OF Spec
- Resource exhaustion on switches (CPU, Control channel)
	- $-$  Preventing OF traffic affecting production vlans
- Security
- IPv6 Support

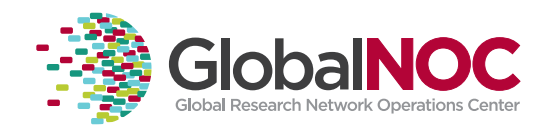

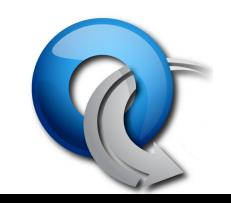

#### **OpenVSwitch**

#### http://openvswitch.org

#### VM-aware virtual switch, run distributed over hardware;

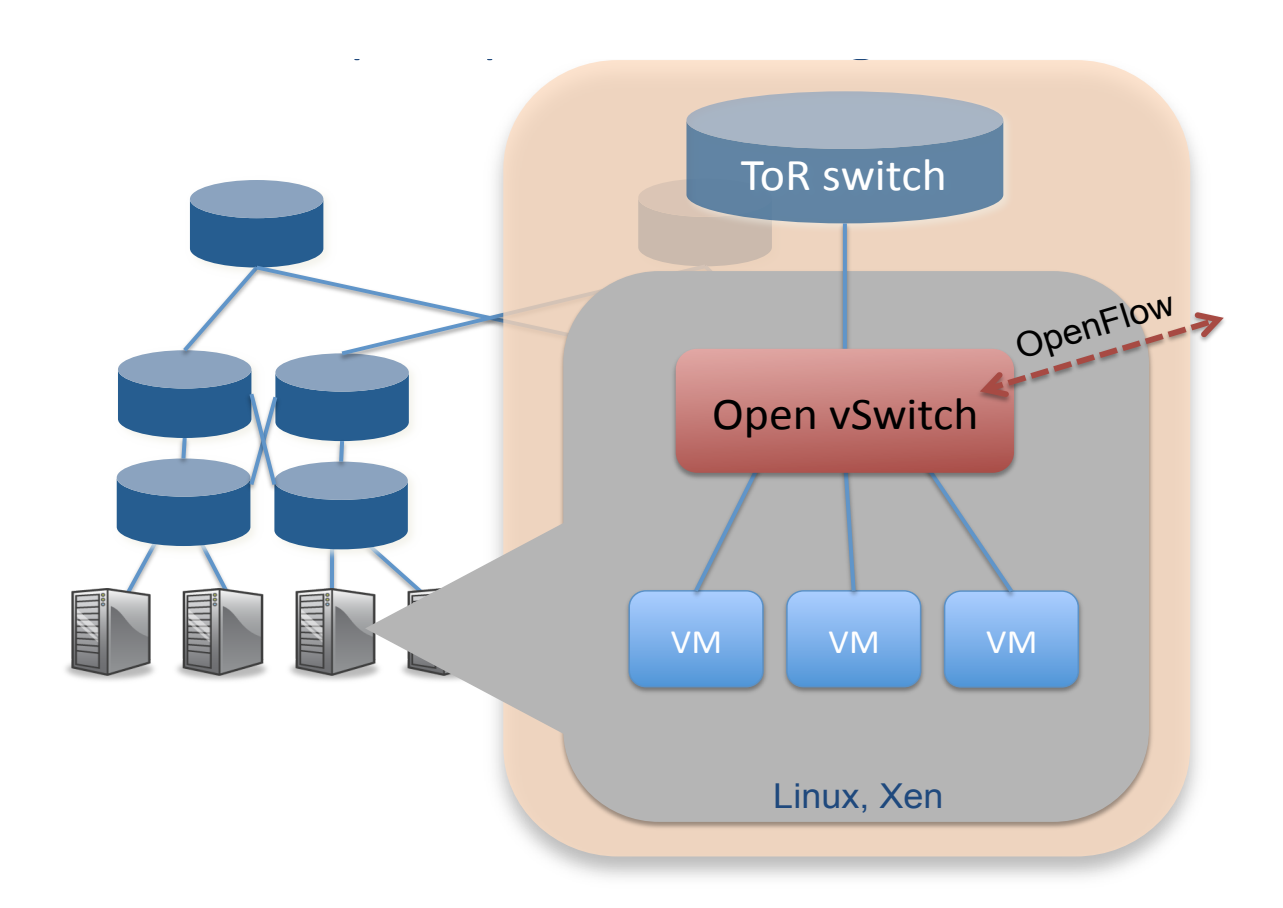

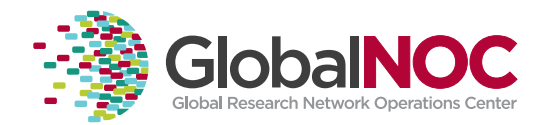

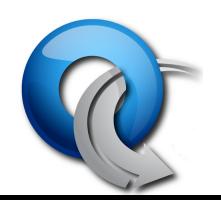

OpenFlow Spec process http://openflow.org

- $V1.0:$  December 2009
- $V1.1$ : November 2010

– Open but ad-hoc process among 10-15 companies

• Future

Planning a more "standard" process from 2011

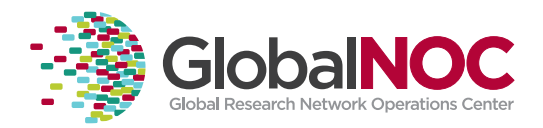

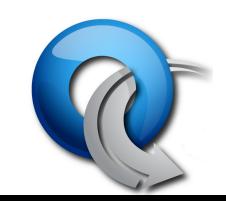

### Measurement Manager

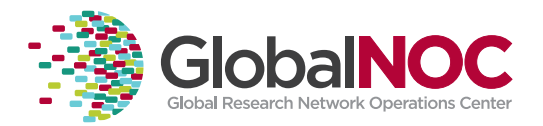

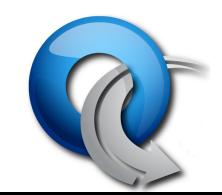

## Measurement Manager

- Software built by Indiana University for monitoring OpenFlow networks
- Ties into Flowvisor to get list of devices and topology (using LLDP)
- Acts as OF Controller to gather statistics
- Outputs formats for other tools
	- Nagios)(Alarms))
	- GMOC)(Topology))
	- SNAPP (Measurement Collector)

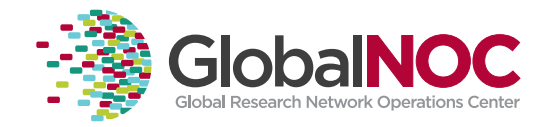

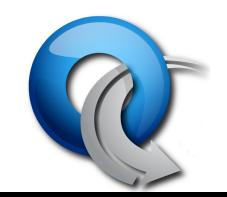

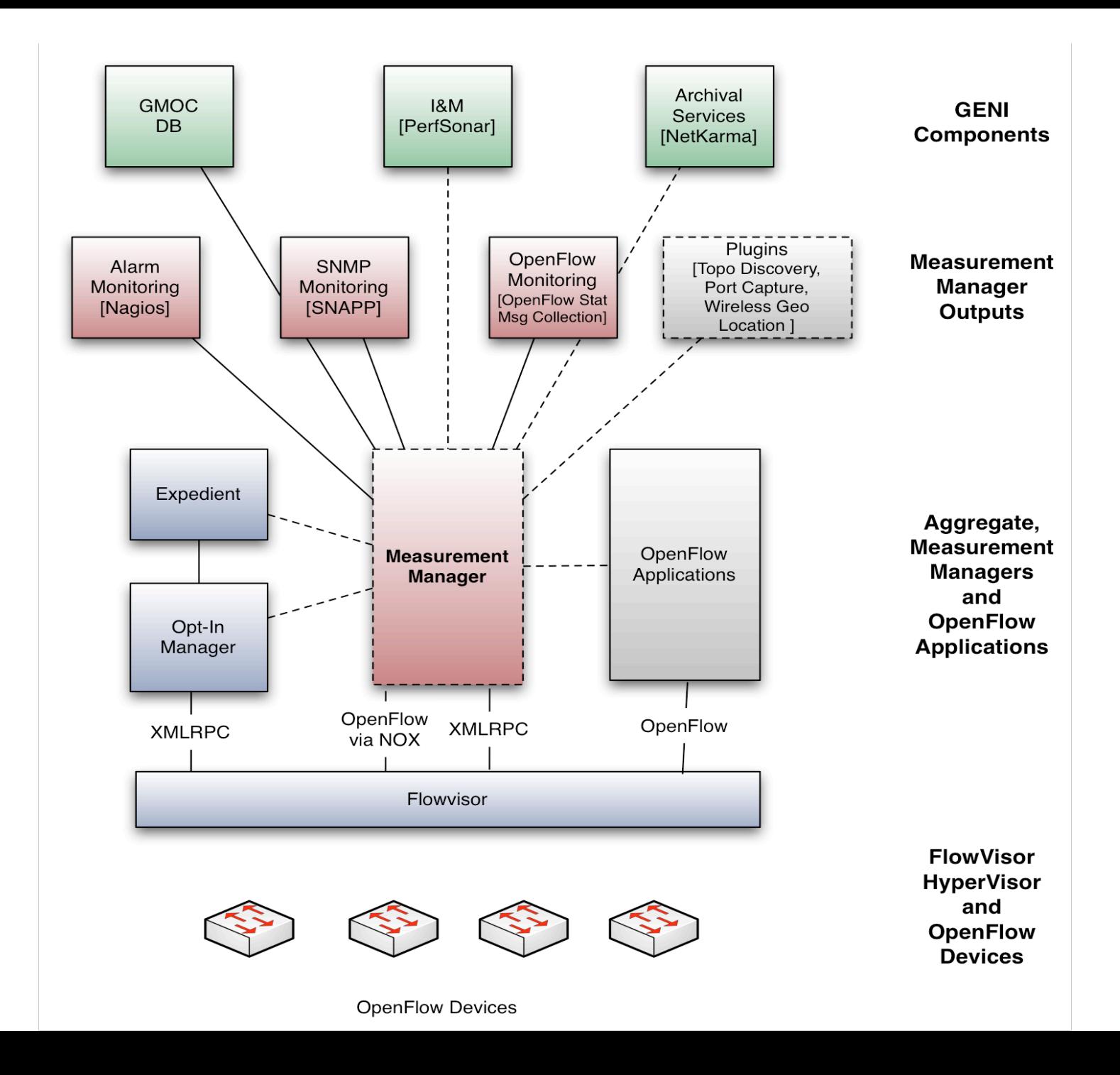

### Measurement Manager

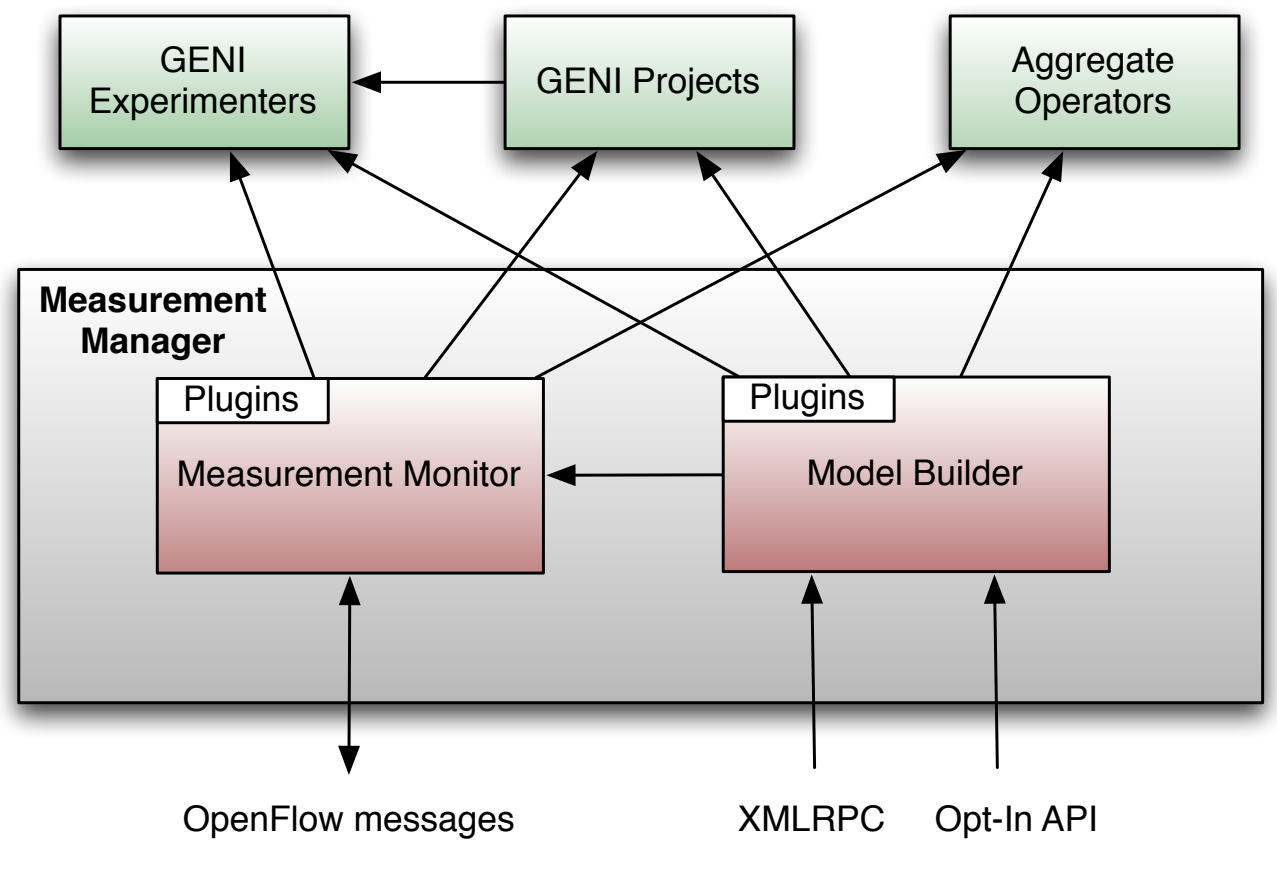

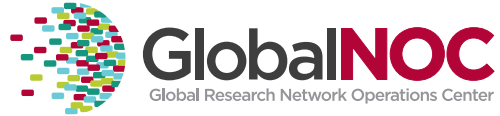

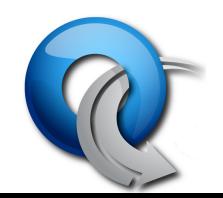

# What will can do with OpenFlow?

- 1k-3k TCAM Entries in Typical Edge Switch)
- Difficult to take advantage of:
	- Manual)Config,)SNMP)Writes,)RADIUS)
	- Limited Actions (allow/deny)
	- Vendor Specific
- But what if you could program these through a standard API?

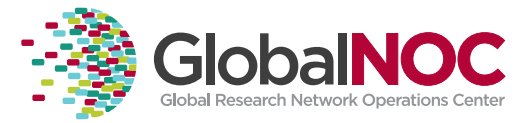

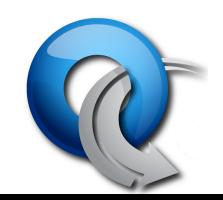

## Possible Uses of Openflow (Quick Wins)

- Security Applications
	- NAC)
	- IDS/IPS)
	- Remote Packet Capture & Injection
- VM Mobility
	- Redirect specific application traffic to remote site
	- $-$  Flow-based forwarding no need to extend entire broadcast domain – no STP issues

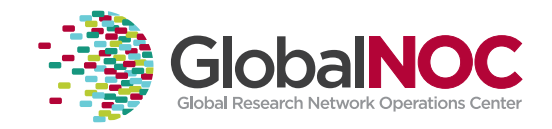

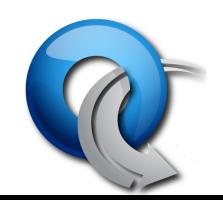

## Other Applications

- Load Balancing
- n-cast
	- $-$  multiple streams over lossy networks
- Policy (Firewall)
- Flow based network provisioning

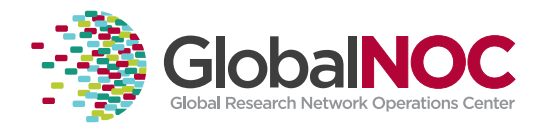

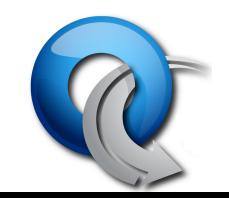

### Intercontinental VM Migration

Moved a VM from Stanford to Japan without changing its IP. VM hosted a video game server with active network connections.

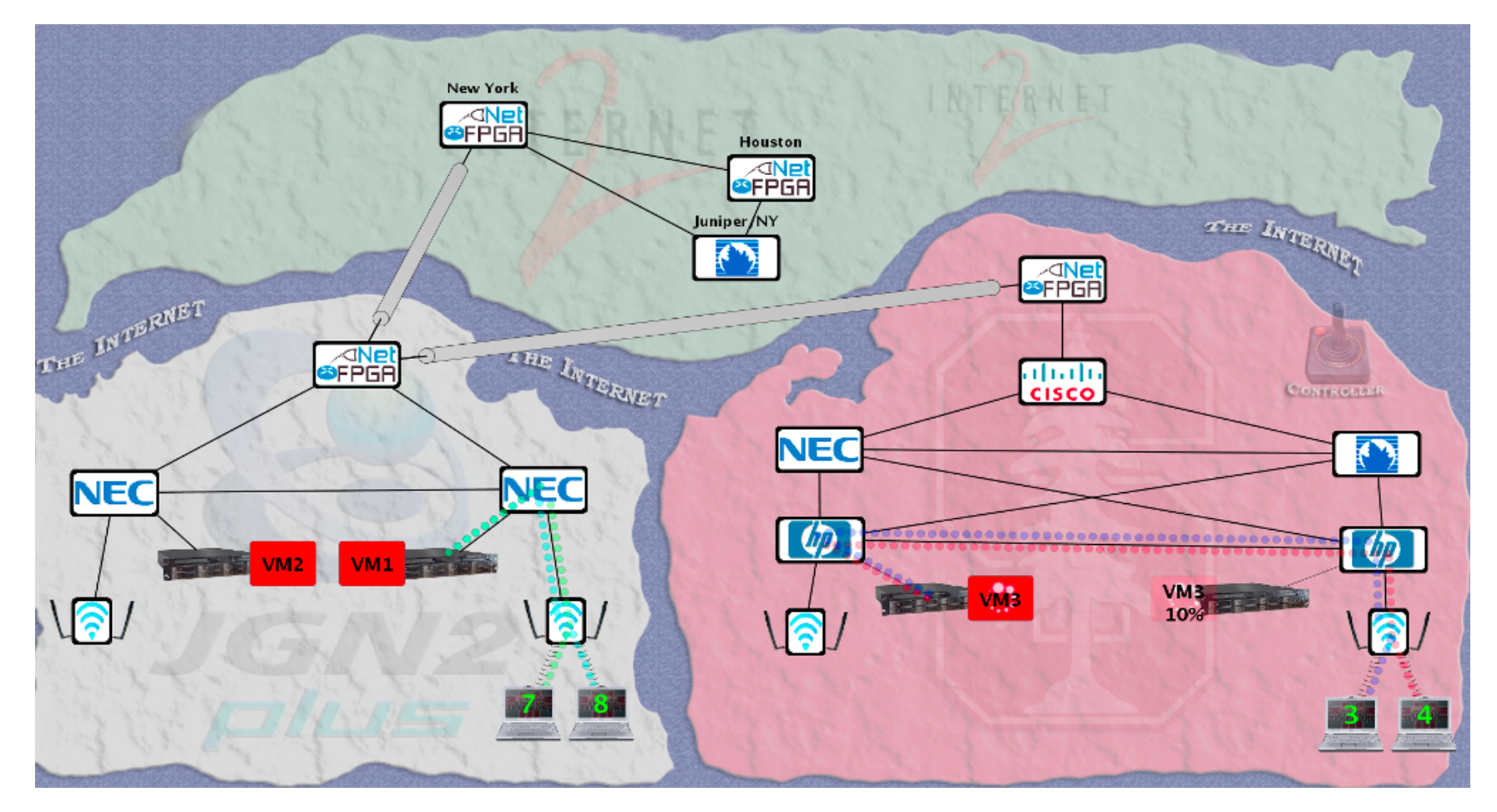

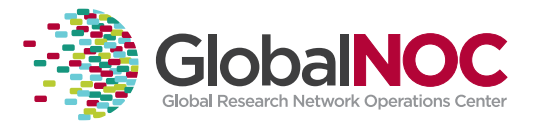

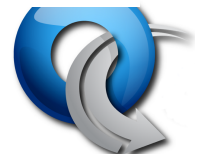

## Possible Uses of Openflow (Quick Wins)

- Dynamic Circuit Provisioning
	- Don't need to extend layer-2 end-to-end
	- Simply direct specific flows down a engineered path with guaranteed priority
	- Don't have to rely on scripted SSH sessions, SNMP or other sub-optimal ways to programmatically configure switches/routers.

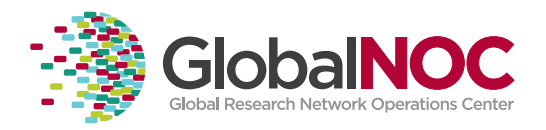

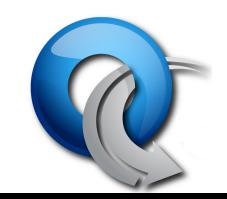

## Possible Uses of Openflow (Grand Challenges)

- Distributed Control-Plane Architecture Requires a Lot of State to be Synchronized **Across Many Devices**
- Many Protocols Needed for Synchronization Internally to Networks (OSPF, RSVP, STP, etc)
- Can these "internal" protocols eventually be removed entirely with only BGP for interdomain route advertisements?

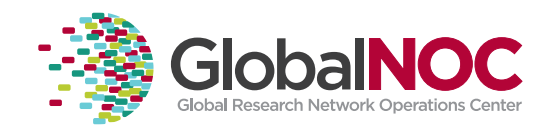

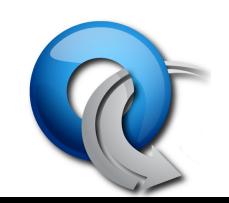

## OpenFlow Paradigm shifts

- "Wireless like" management of wired switches
- Manipulate virtual switches over many physical devices
	- $-$  VM Migration demo
- OSI model breakdown
- $\cdot$  Control at the flow level

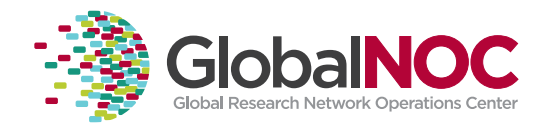

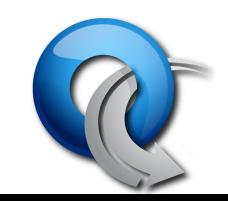

## Workshop Demos

- Mininet Introduction Tutorial VM
	- $-$  http://www.openflowswitch.org/wk/index.php/ HOTITutorial2010
- Multiple switch control using single CLI
- VM Migration Demo
	- Moving a VM between subnets
	- Simplified version of other VM migration demos
- Measurement Manager showing Backbone **Deployments** 
	- Topology and Statistic collection in a controller based environment)

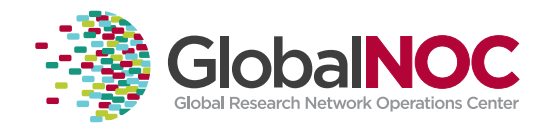

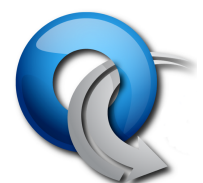

## **Mininet Demo**

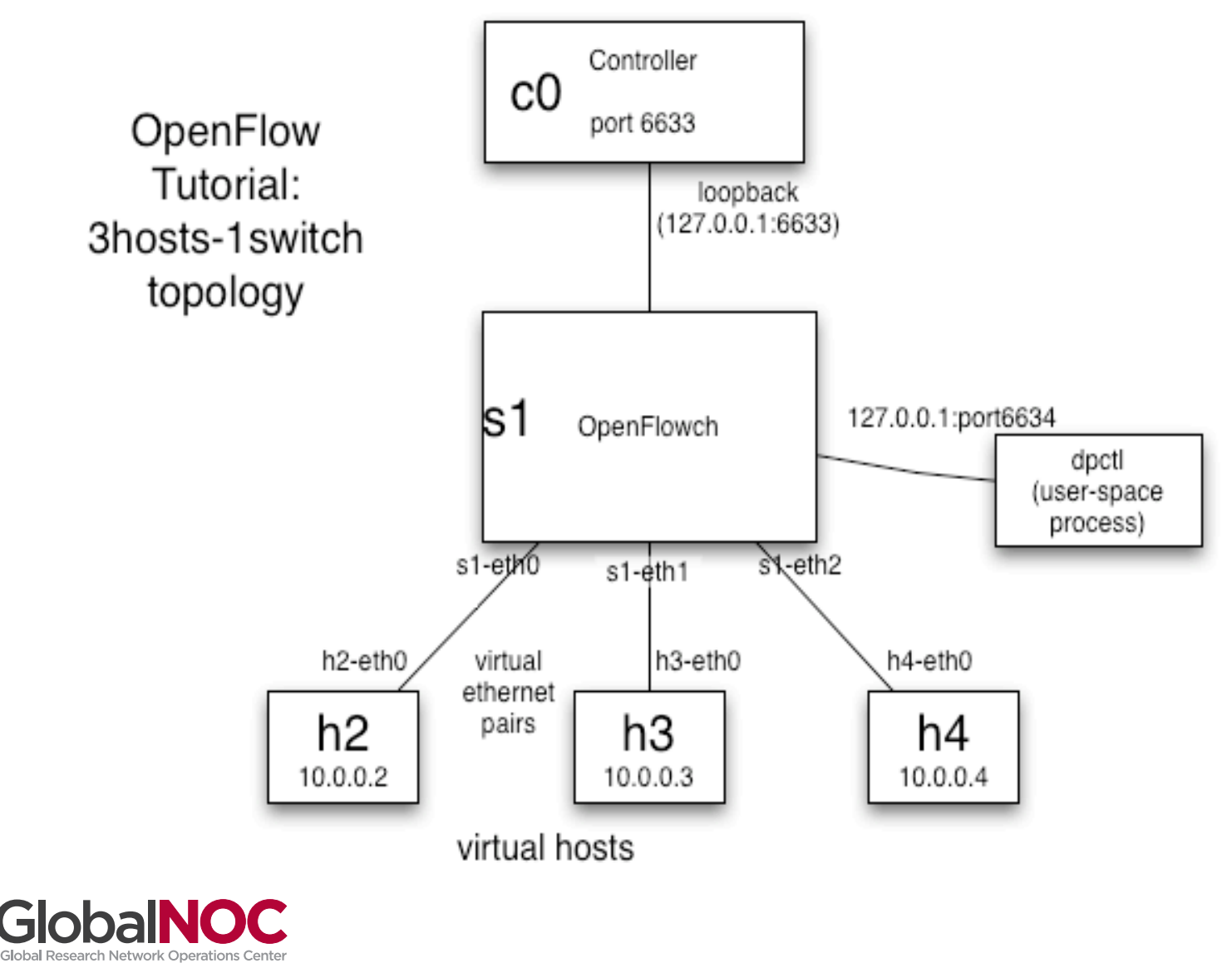

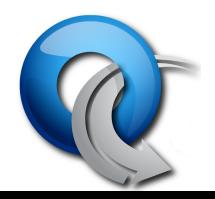

## Single CLI Demo

• Run a CLI commands over multiple physical switches)

• Manipulate flow rules to block certain traffic

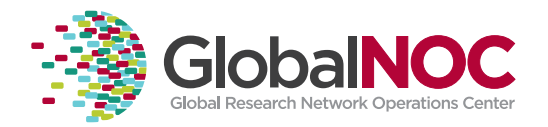

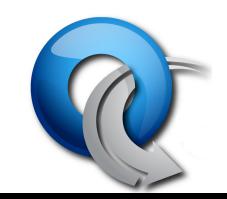

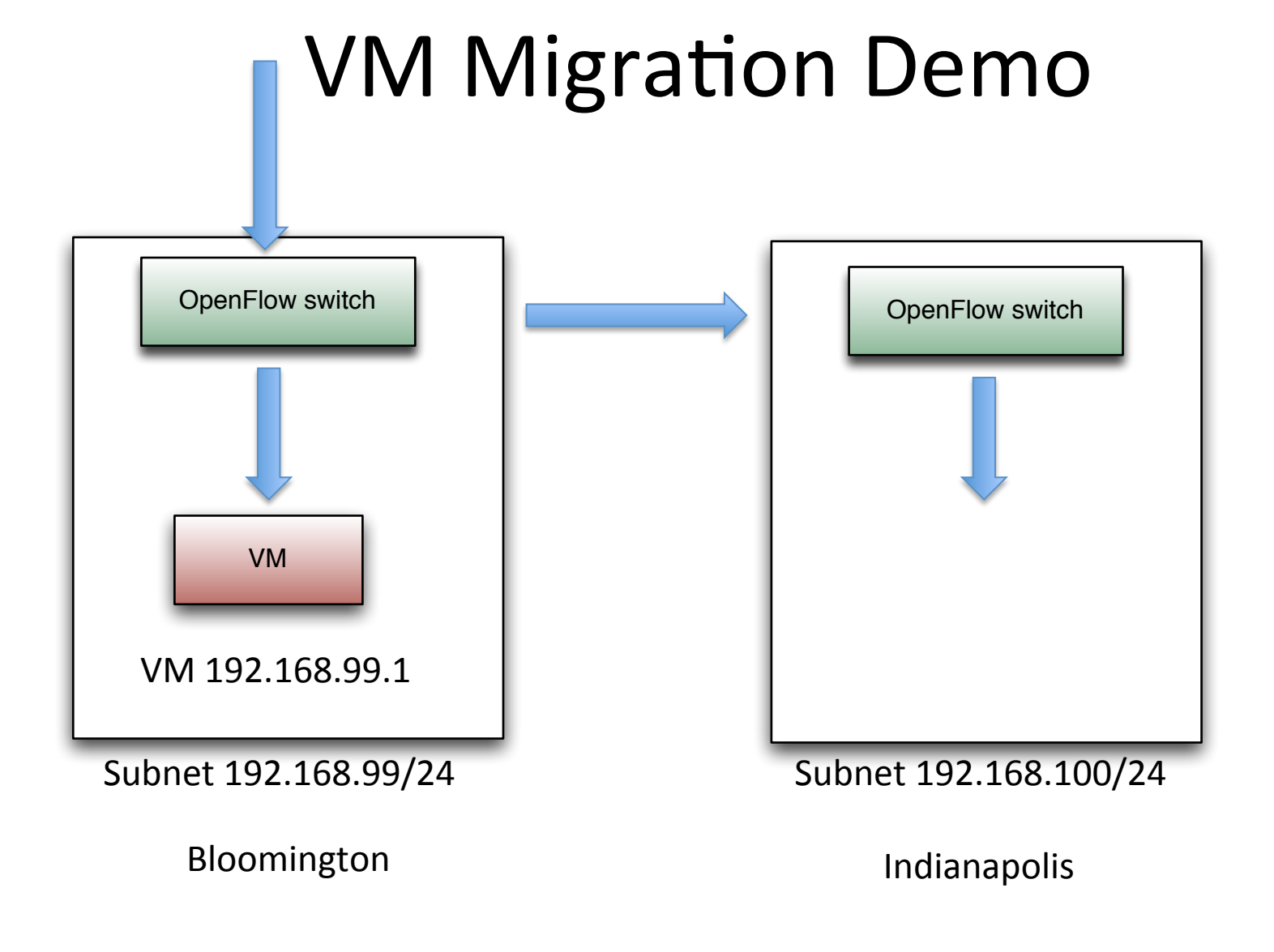

## Measurement Manager Demo

- Topology using Google Earth
	- http://gmoc-db.grnoc.iu.edu
	- Select OpenFlow Aggregate
- Nagios data collection
	- $-$  http://gmoc-db.grnoc.iu.edu/nagios
- SNAPP Statistics
	- $-\frac{http://gmoc-db.grnoc.iu.edu/nlr-of/$

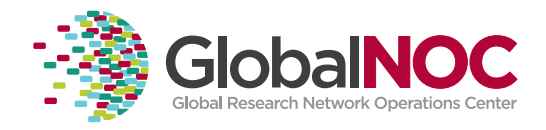

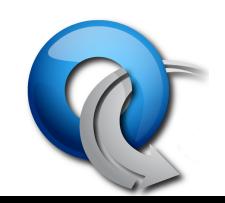

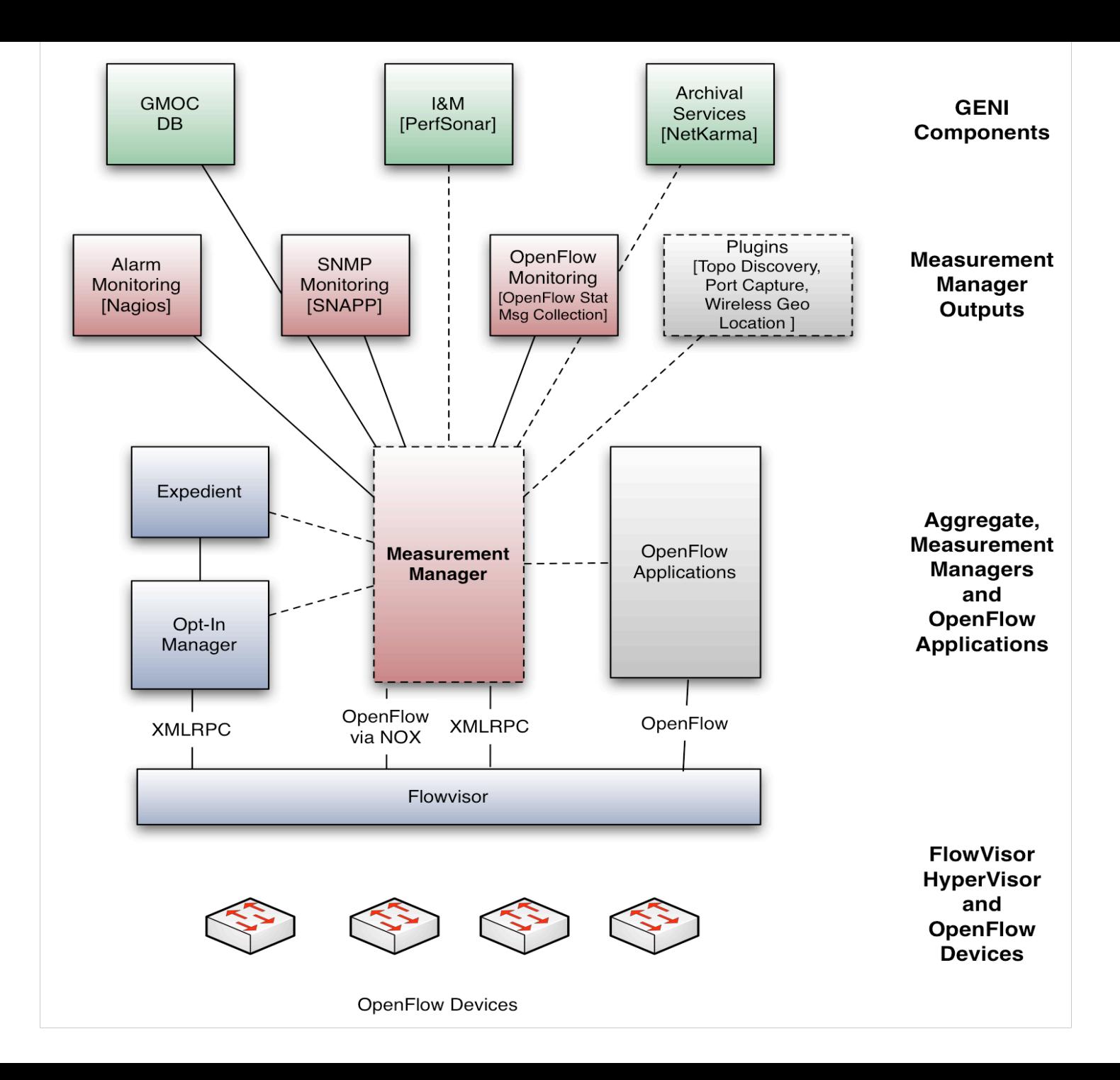

## How to get involved

- Experiment with Controllers
	- NOX: http://noxrepo.org
	- Beacon: http://www.openflowhub.org/
- Switches
	- Soft switches / Mininet
	- Hardware switches you already may have
	- Deploy Applications

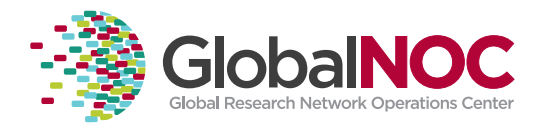

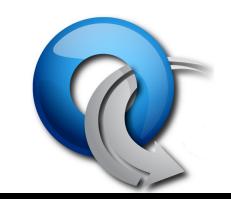

## More Information sources

• OpenFlow

– http://openflowswitch.org

• My contact info Chris Small -- Indiana University E-mail: chsmall@indiana.edu

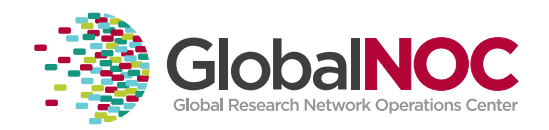

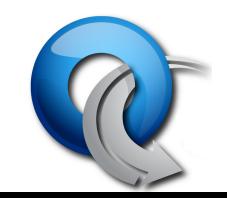
## Discussion and Questions?

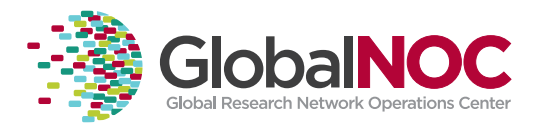

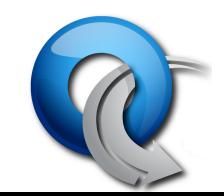